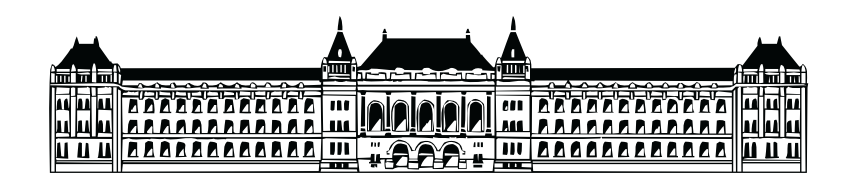

## GPS pozíció pontosítása gyorsulásmérő segítségével

**Illés Gergely** 

2008.

Konzulens:

**Molnár Károly** Méréstechnika és Információs Rendszerek Tanszék

### **Nyilatkozat**

Alulírott, Illés Gergely, a Budapesti Műszaki és Gazdaságtudományi Egyetem hallgatója kijelentem, hogy ezt a diplomatervet meg nem engedett segítség nélkül, saját magam készítettem, és a diplomatervben csak a megadott forrásokat használtam fel. Minden olyan részt, melyet szó szerint, vagy azonos értelemben de átfogalmazva más forrásból átvettem, egyértelműen, a forrás megadásával megjelöltem.

*Ill´es Gergely*

# Tartalomjegyzék

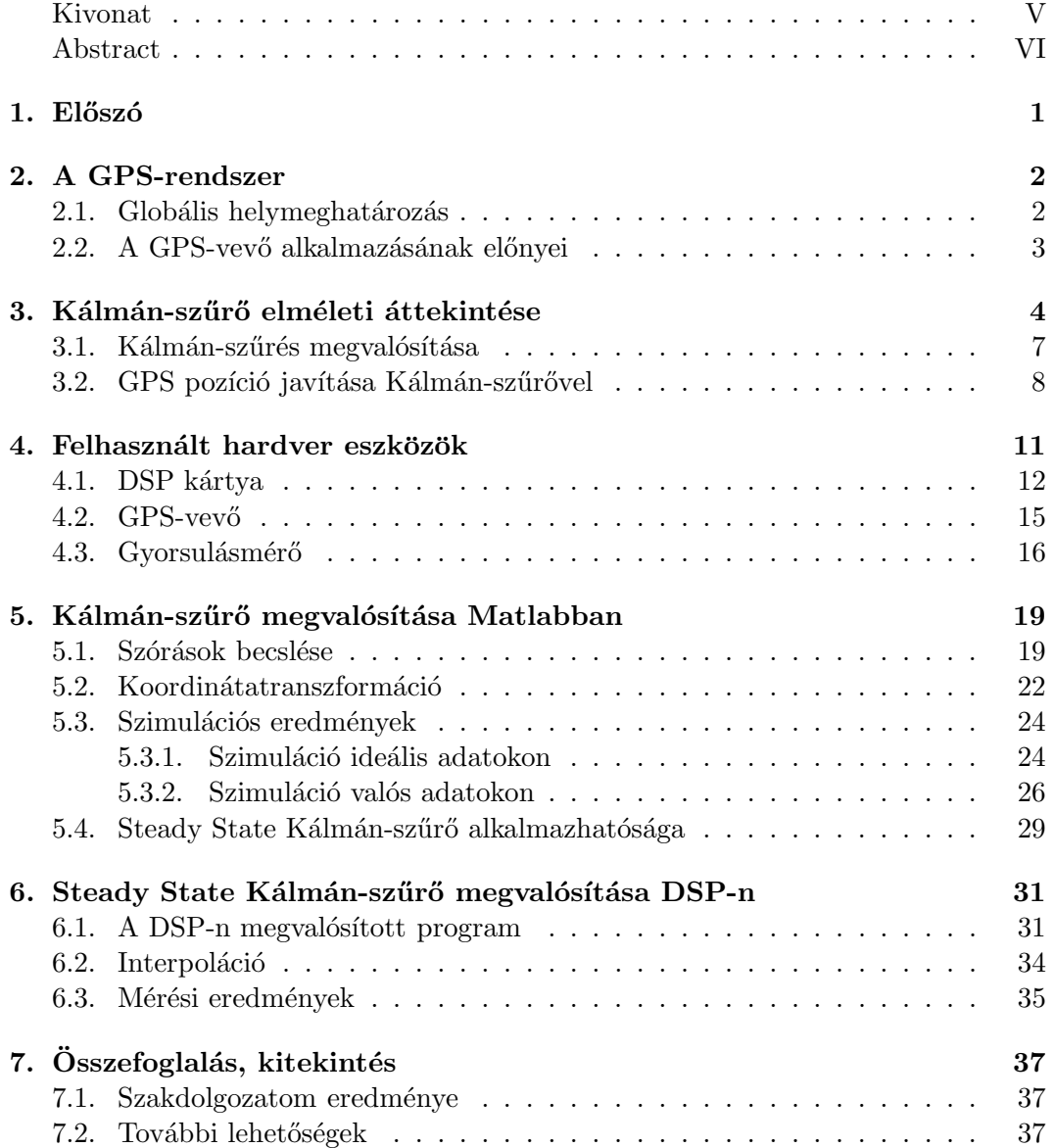

### **Kivonat**

A dolgozat egy egyszerű GPS-vevő pontosításával, adatsűrűségének növelésével, illetve az ahhoz szükséges matematikai eljárással, a Kálmánszűrővel foglalkozik.

Ma már széles körben hozzáférhetők az alacsony árú GPS vevők, de ezen eszközök alkalmazhatósága korlátozott, szigorúbb követelmények esetén pontosságuk, adatsűrűségük már nem elegendő. Ilyen esetekben kézenfekvő megoldás lenne a drágább, a követelményeknek megfelelő vevő használata. Azonban sok esetben a kisebb tudású vevő is elegendő, ha rendelkezésre áll további, a GPS-vevőtől független érzékelő (sebességmérő, gyorsulásmérő, iránytű, stb.). Minden olyan eszköz megfelelő, mely által mért érték beilleszthető a fizika mozgásegyenleteibe. A szakdolgozat keretén belül egy gyorsulásmérőt használunk a GPS pozíció javítására.

A dolgozatban áttekintjük a rekurzív Kálmán-szűrő állapotbecslő eljárás elméleti hátterét. Ez után a felhasznált hardverek bemutatása következik, amelyben bemutatjuk a felhasznált DSP fejlesztői kártya, GPS-vevő és gyorsulásmérő főbb tulajdonságait.

A Kálmán-szűrő alkalmazásához szükség volt a rendszeregyenlet felírására a fizika mozgásegyenletei alapján. A Kálmán-szűrőt először Matlabban valósítottuk meg. Elkészült az offline módon működő rekurzív  $\acute{e}s$  Steady State Kálmán-szűrő. A szimulációs tapasztaltok alapján vizsgáltuk a Steady State Kálmán-szűrő alkalmazhatóságát. Méréseket végeztünk a Kálmán-szűrőhöz szükséges érzékelők kovarianciamátrixainak (szórásainak) optimális becsléséhez.

A GPS technológia alkalmazásai a beágyazott rendszerekben napjainkra széles körben elterjedtek, ezért a pontosító eljárást a megfelelő szimulációk után egy DSP fejlesztői kártyán is megvalósítottuk. A dolgozat utolsó része a DSP kártyán futó algoritmussal foglalkozik. Ez az algoritmus már online módon működik, azaz valós időben dolgozza fel az adatokat. A fejezet további részében a koordinátatranszformációhoz szükséges számítások optimalizálása található.

A DSP-n megvalósított módszer tesztelését valós körülmények között elvégeztük, az online pozíció korrekció a vártnak megfelelően működött.

### **Abstract**

This thesis is about increasing the precision of a GPS receiver with an accelerometer sensor, by using the Kalman-filtering technique.

Nowadays the low-priced GPS receivers are worldwide available but their application is limited because – by higher requirements – their sampling frequency and accuracy are not appropriate. In these cases it would be obvious to use a more expensive receiver. Although, in many cases less expensive, simplier one is satisfactory when some – independent from the GPS receiver – sensors (velocity meter, accelerometer, compass, etc) are disposable. All kinds of sensors can be used if the measured values can be inserted in the movement-equations of Physics. In this study an accelerometer was used to improve the GPS position.

In this paper I present a survey of the theoretical background of the state estimate method, the Kalman-filter. Then I introduce the hardware used in the project, where I am going to describe the main features of the used DSP evaluation board, GPS receiver and accelerometer.

In order to use the Kalman-filter it was neccessary to set up the system-equation on the basis of the movement-equations of Physics. The Kalman-filter was first realized in Matlab. The off-line operating recursive Kalman-filter and the Steady State Kalman-filters were implemented. I studied the application of Steady State Kalman-filter on the ground of simulations and made measures in order to estimate the sensors' covariance.

The application of GPS technology in embedded systems is widespread these days, so – after the appropriate simulations – I implemented the algorithm also on a DSP evaluation board. The last passage deals with the algorithm running on the DSP evaluation board. This algorithm operates in on-line mode, also datas are processed in real-time. Hereafter the optimalisation for coordinate-transformation calculation can be found.

This method was tested under real-life circumstances: the on-line position correction worked as it was expected.

### **1. fejezet**

## **El˝osz´o**

Pár évtizeddel ezelőtt még elképzelhetetlen volt a műholdas helymeghatározás. A GPS (Global Positioning System) rendszer elterjedésével a korábbi drága eszközök mellett, ma már beszerezhetőek alacsonyabb árú GPS-vevők is. E vevők a pozíció adatokat tipikusan 1 Hz sűrűséggel szolgáltatják, a pontosságuk néhány méter. Vannak olyan alkalmazások, ahol ennél szigorúbb követelményeknek kell megfelelni. Erre kézenfekvő megoldás, ha drágább pontosabb eszközt használunk, de amennyiben különféle többletinformációk állnak rendelkezésre, akkor az olcsóbb eszközökkel is elérhető pontosabb és nagyobb mintavételi frekvenciával rendelkezésre álló pozíció. Ilyen adat lehet a gyorsulás, a sebesség vagy a haladási irány is. Az előbbi fizikai mennyiségek méréséhez különböző érzékelők léteznek. Elterjedtek és széles körben használatosak a MEMS (Micro Electro Mechanical System) szenzorok.

FeladatomGPS-vevő által szolgáltatott pozícióadat javítása volt. A pontosításhoz a többletinformációt egy gyorsulásmérő fejlesztői kártya szolgáltatta. A GPSvevő adatainak további szenzorokkal való pontosítására alkalmas eljárás a Kálmánszűrő, amely a mérés- és szabályozástechnikában széles körben elterjedt, hatékony matematikai eljárás. Az általános Kálmán-szűrési eljárás alkalmazásához arra volt szükség, hogy előállítsuk a rendszer állapotegyenletes leírását a fizika mozgásegyenletei alapján.

Szakdolgozatomkeretén belül először Matlabban (lásd az 5. fejezetet) valósítottam meg a Kálmán-szűrőt(lásd a 3. fejezetet), melyet szimulált (lásd az 5.3. pontot)  $\acute{e}s$  mért adatokkal is teszteltem (lásd a 5.3.2. pontot). Elkészítettem a Kálmánszűrőhöz szükséges koordinátatranszformációt (lásd az 5.2. fejezetet). Ezek után méréseket végeztem a szenzorok szórásának becsléséhez (lásd a 5.1. bekezdést). Vizsgáltam a Steady State Kálmán-szűrő alkalmazhatóságát (lásd az 5.4. bekezdést). Végül a Kálmán-szűrőt DSP-n (Digital Signal Processor) is megvalósítottam (lásd a 6. fejezetet). A működés helyességét egy nyomvonalkövető egység részeként valós működés közben is teszteltem (lásd a 6.3. fejezetet).

### **2. fejezet**

## **A GPS-rendszer**

### 2.1. Globális helymeghatározás

A Globális helymeghatározás – idegen kifejezéssel élve GPS (Global Positioning System) – az Amerikai Védelmi Minisztérium által kifejlesztett műholdas helymeghatározó rendszer. Segítségével mérhetünk időt, háromdimenziós helyzetet, illetve sebességet.

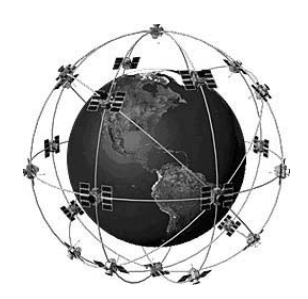

2.1. ábra. A Föld körül keringő 24 műhold "fantáziarajza".

A helymeghatározás 24 db műhold segítségével történik, amelyek egymástól jól elkülönített pályán keringenek a Föld körül megközelítőleg 20200 km magasságban  $(2.1.  a)$ . A tiszta égbolton egyszerre legalább 7 műhold látható, de pozíciónk meghatározására kevesebb is elegendő. A pontos koordinátát 3 műhold együttes közreműködésével mérhetjük meg, tengerszint feletti magasság méréséhez egy további műhold jelenlétére van szükség.[6]

A helymeghatározás elve gyakorlatilag időmérésen alapul – így az időmérés pontossága befolyásolja a belőle származtatott pozíció mérésének pontosságát. Ismerjük egy haladó elektromágneses hullám terjedési sebességét, azaz ha pontosan meg tudjuk határozni az adás és a vétel között eltelt időt, onnan származtatható az adó és a vevő egymáshoz viszonyított távolsága. Ez után a mérést többször elvégezve

a térben három ismert ponttól való távolság ismeretében már meghatározható a pozíciónk.

### 2.2. A GPS-vevő alkalmazásának előnyei

- $\bullet$  A mérés pontossága eléri a 80-100 cm-t, amely még tovább javítható pontosságot növelő algoritmusok alkalmazásával (lásd: 3. fejezet).
- A mérés az előbb említett pontossággal napszaktól, időjárástól független. A mérést elvégezhetjük olyan körülmények között is, ahol más mérési módszerek kudarcba fulladnak.
- Egy átlagos GPS-vevő mintavételi frekvenciája 1 Hz. Ennél nagyobb frekvenciájú (10 Hz) vevők is rendelkezésre állnak, amelyekkel pontosabb mérések végezhetők.

### **3. fejezet**

# Kálmán-szűrő elméleti **´attekint´ese**

Kálmán Rudolf a róla elnevezett szűrési technikát 1960-ban publikálta. A Kálmán-szűrő olyan matematikai módszer, amely különféle adatsorokból képes a mérési hiba kiszűrésére, azaz képes a mért értékeknél pontosabb értékeket becsülni. A rendszert leíró paraméterek becsült értéke egyrészt az adott időponthoz tartozó mérési eredmények, másrészt a korábbi mérések alapján végzett előrejelzések együttes figyelembe vételével határozhatók meg.

A Kálmán-szűrő az azóta eltelt időben meghatározó elemévé vált a mérnöki rendszereknek. A módszert ma már számtalan területen alkalmazzák a radarok célkövetésétől a műholdas helymeghatározó rendszerekig, a közgazdsági idősor-elemzésektől a meteorológiai előrejelzésekig.

A Kálmán-szűrők elméletében a mérendő objektum modellje egy lineáris, dinamikus rendszer, melynek állapotegyenletes alakja a 3.1. ábrán látható. A mérési feladat a rendszer állapotváltozó vektorának becslése a zajjal fedett kimenőjelek felhasználásával, mikor a rendszer bemenőjele egy determinisztikus gerjesztés mellett sztochasztikus komponenst (esetleg csak azt) is tartalmaz. Továbbá a rendszer kezdeti állapota egy valószínűségi vektorváltozó.[2]

A lineáris, dinamikus rendszert leíró egyenletek az alábbiak:

$$
\underline{x}(k+1) = \underline{A}(k)\underline{x}(k) + \underline{B}(k)\underline{u}(k) + \underline{L}(k)\underline{v}(k)
$$
\n(3.1)

$$
y(k) = \underline{C}(k)\underline{x}(k) + \underline{w}(k) \tag{3.2}
$$

A jelölések a következők:

- $\underline{u}(k)$  a determinisztikus bemenet.
- $\underline{v}(k)$  állapotzaj. Ezt a zajt az  $\underline{L}$  mátrix csatolja be a rendszerbe.
- $w(k)$  mérési zaj.

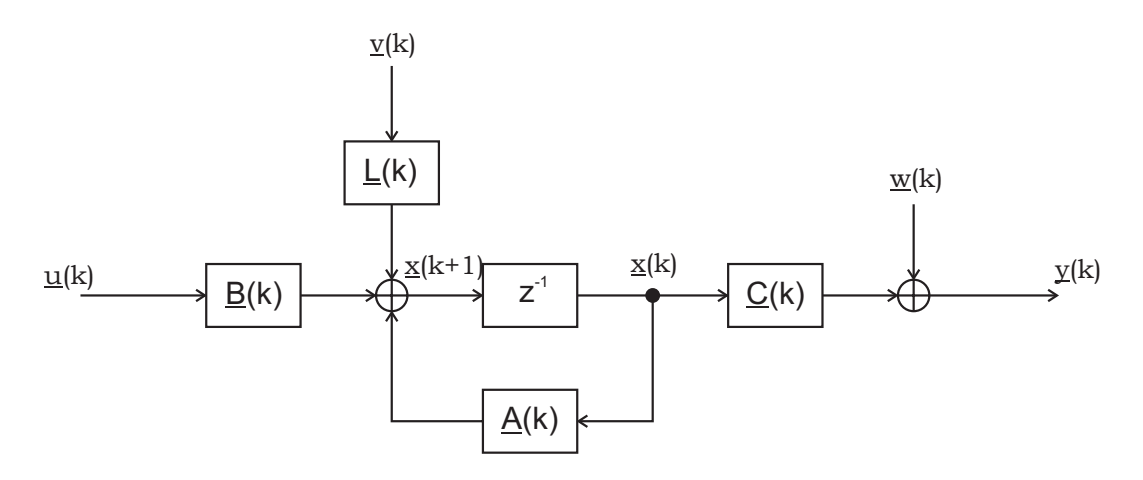

3.1. ábra. Lineráris dinamikus rendszer modellje

Az elmélet feltételezi, hogy  $\underline{v}(k)$  és  $\underline{w}(k)$  nulla várható értékű, fehér Gauss zaj.

$$
E\left\{\underline{v}(k)\right\} = 0 \qquad \qquad E\left\{\underline{v}(k)\underline{v}^T(l)\right\} = \underline{Q}(k)\delta(k-l) \tag{3.3}
$$

$$
E\left\{\underline{w}(k)\right\} = 0 \qquad \qquad E\left\{\underline{w}(k)\underline{w}^T(l)\right\} = \underline{R}(k)\delta(k-l) \qquad (3.4)
$$

 $Q(k)$  az állapotzaj kovarianciamátrixa, míg  $\underline{R}(k)$ -a mérési zaj kovarianciamátrixa.  $\delta(i)$  Dirac-féle delta függvényt jelent, mely  $(i = 0)$  esetén 1, különben 0.

Az elmélet szerint az előbbieken túl szükséges még az állapotzaj és a mérési zaj egymástól és a kezdeti állapottól,  $\underline{x}(0)$  való függetlensége, korrelálatlansága is:

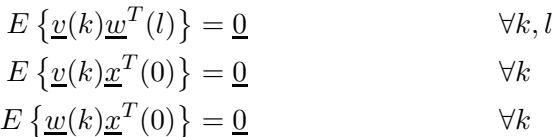

A fentieken kívül feltetételezzük, hogy a kezdeti állapot várható értéke és a becslő-kovarianciamátrixa  $\hat{P}(0)$  ismert:

$$
\begin{aligned}\n\hat{\underline{x}}(0) &= E\left\{\underline{x}(0)\right\} \\
\hat{\underline{P}}(0) &= E\left\{\left(\underline{x}(0) - \hat{\underline{x}}(0)\right)\left(\underline{x}(0) - \hat{\underline{x}}(0)\right)^T\right\}\n\end{aligned}
$$

A Kálmán-szűrő egyenleteiből adódó számítási eljárás levezetése több forrásban is megtalálható  $[3][2]$ , terjedelmi okokból ettől itt eltekintünk.

A számítási eljárás blokkvázlatát a 3.2. ábrán szemléltetjük. A K Kálmánerősítés a mérendő rendszer és a mérési eljárásba épített modell kimenő jeleinek

különbségével korrigálja a modell állapotát. Az alább ismertetett becslő és helyesbítő eljárást a korábbi lineáris, dinamikus modellel párhuzamosan, egy processzoron valósítjuk meg.

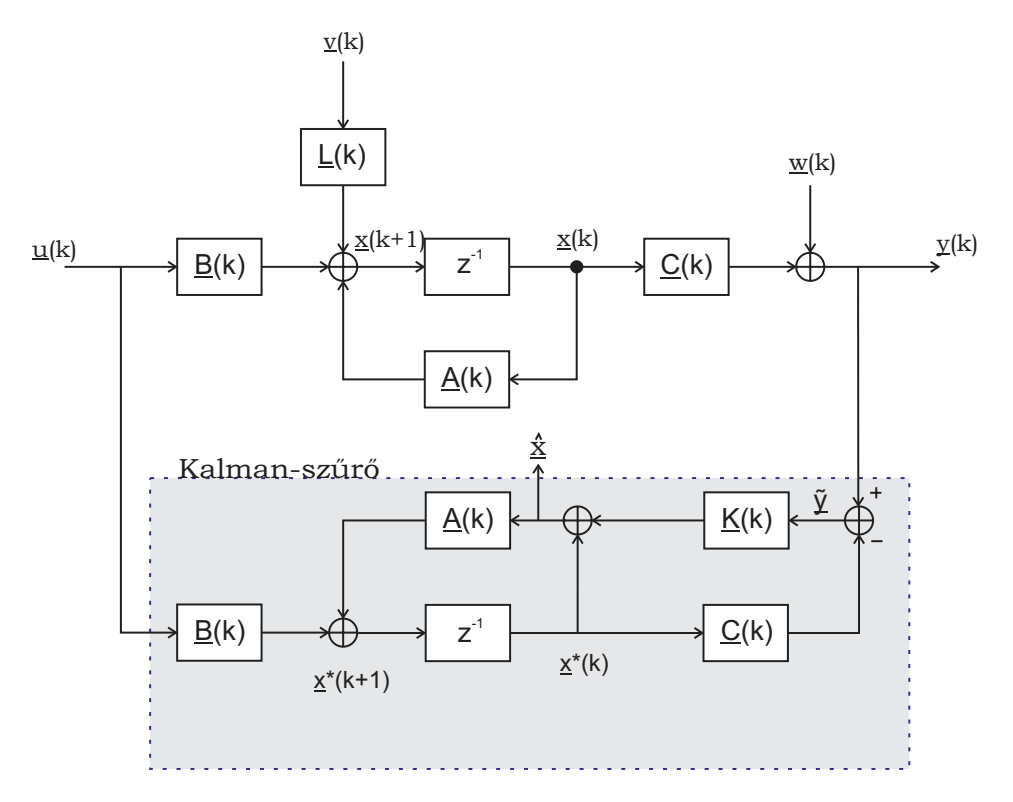

3.2. ábra. Kálmán-szűrővel kiegészített rendszermodell

### **3.1.** Kálmán-szűrés megvalósítása

A Kálmán-szűrőt megvalósító lépések három csoportba oszthatók:

1. Becslés:

Az előző állapotból és a zajos mért értékekből becslést adunk a következő időpontbeli állapotra:

$$
\underline{x}^*(k+1) = \underline{A}(k)\hat{\underline{x}}(k) + \underline{B}(k)\underline{u}(k) \tag{3.5}
$$

Az állapotzaj  $(Q(k))$  és az aktuális becslő-kovarianciamátrix  $(\underline{P}(k))$  segítségével megbecsüljük a következő ütemre érvényes becslő-kovarianciamátrixot  $(P(k))$ :

$$
\underline{\hat{P}}(k+1) = \underline{A}\hat{P}(k)\underline{A}^T + Q \tag{3.6}
$$

2. Szűrés:

A szűrés lépésben képezzük  $\tilde{y}(k)$ -t, amely a mért és a becsült értékek különbségét tartalmazza.

$$
\underline{\tilde{y}}(k+1) = \underline{y}(k+1) - \underline{Cx}^*(k+1) \tag{3.7}
$$

Meghatározzuk az eltérések kovarianciáját $(S)$ 

$$
\underline{S}(k+1)=\underline{C}\hat{P}(k+1)\underline{C}^T+\underline{R}(k)
$$

3. Kálmán-erősítés frissítése:

Az előző két lépésben meghatározott adatok alapján adódik a javításhoz szükséges Kálmán-erősítés

$$
\underline{K}(k+1) = \underline{\hat{P}}(k+1)\underline{C}^T\underline{S}^{-1}(k+1)
$$

A Kálmán-erősítés ismeretében már helyesbíthetőek a mért adatok:

$$
\hat{\underline{x}}(k+1) = \underline{x}^*(k+1) + \underline{K}(k+1)\tilde{\underline{y}}(k+1)
$$
\n(3.8)

A hiba kovarianciamátrixa és a Kálmán-erősítés még akkor is idővariánsak, ha a modell időinvariáns, tehát  $\underline{A}, \underline{B}, \underline{C}, \underline{L}$  mátrixok konstansok, továbbá  $v(k)$  és  $w(k)$ zajok stacionáriusak.[2] Azonban a Kálmán-erősítés( $K$ ) elemei állandósult állapot- $\acute{e}s$  mérési zajt feltételezve konvergensek, ezért sok esetben elegendő az úgynevezett Steady State Kálmán-szűrő alkalmazása, mikor  $\underline{K}$  értéke állandó, és offline módon előre kiszámítható [1]. Ekkor a fenti lépések közül online módon csak 3.6 3.7 és 3.8 egyenleteket kell megvalósítani, ami jelentősen csökkenti a számítási igényt.

### 3.2. GPS pozíció javítása Kálmán-szűrővel

A Kálmán-szűrő a GPS-vevő pontosítására alkalmas módszer, amennyiben van a GPS-vevő mérésétől független, további információnk is (sebesség, gyorsulás, mozgás iránya, stb.), amiből a következő ütembeli állapot (pozíció) becsülhető. A mi esetünkben a további információ az Analog Devices ADXL202 EB gyorsulásmérője által szolgáltatott kétdimenziós gyorsulásérték. A Kálmán-szűrés alkalmazásához szükség van a rendszeregyenletek felírásásra.

Modellünk leírásához a fizika törvényei szerinti kapcsolatot használtuk fel:

$$
\underline{p}(k+1) = \underline{p}(k) + \underline{v}(k)t + \frac{\underline{a}(k)}{2}t^2
$$
\n(3.9)

$$
\underline{v}(k+1) = \underline{v}(k) + \underline{a}(k)t \tag{3.10}
$$

A fenti (3.9, 3.10) egyenletekben szereplő jelölések a következő:

- $p(k)$  a k-adik ütembeli pozíció.
- $v(k)$  a k-adik időpillanatbeli sebességvektor.
- $\underline{a}(k)$  a k-adik iterációbeli gyorsulásvektor.
- $\bullet\,$ t két diszkrét időpillanat közötti eltelt idő.

A fentiek alapján kialakítható a felhasználandó modell állapotvektoros leírása:

$$
\underline{x}(k) = \begin{bmatrix} p_x(k) \\ v_x(k) \\ p_y(k) \\ v_y(k) \end{bmatrix}
$$

$$
\underline{u}(k) = \begin{bmatrix} a_x(k) \\ a_y(k) \end{bmatrix}
$$

$$
\underline{v}(k) = \begin{bmatrix} a_{nx}(k) \\ a_{ny}(k) \end{bmatrix}
$$

$$
\underline{A} = \begin{bmatrix} 1 & t & 0 & 0 \\ 0 & 1 & 0 & 0 \\ 0 & 0 & 1 & t \\ 0 & 0 & 0 & 1 \end{bmatrix}
$$

$$
\underline{B} = \begin{bmatrix} \frac{t^2}{2} & 0 \\ t & 0 \\ 0 & \frac{t^2}{2} \\ 0 & t \end{bmatrix}
$$

$$
\underline{C} = \begin{bmatrix} 1 & 0 & 0 & 0 \\ 0 & 0 & 1 & 0 \end{bmatrix}
$$

Jelölések:

- $p_x(k), p_y(k)$  a k-adik iterációbeli pozíció.
- $v_x(k), v_y(k)$  a k-adik időpillanatbeli sebesség.
- $a_x(k), a_y(k)$  a k-adik utembeli gyorsulás.
- $\bullet$   $a_n(k) = \begin{bmatrix} a_{nx}(k) \\ a_{ny}(k) \end{bmatrix}$  $\big]$  a k-adik lépésbeli állapotzaj (gyorsulásmérő hibája).

földrajzilag rögzített vonatkoztatási rendszerben az  $x$  irány megfelel a földrajzi Nyugat-Kelet, míg  $y$  a Dél-Észak iránynak.

Az állapotzajt  $v(k)$ mint a helyes gyorsulásértékek mellett additívan jelentkező zajt tekintjük. Ekkor a 3.1. rendszeregyenletbe beírva a következőt kapjuk:

$$
\underline{x}(k+1) = \underline{A}(k)\underline{x}(k) + \underline{B}(k)\left(\underline{u}(k) + \underline{a}_n(k)\right) \tag{3.11}
$$

$$
\underline{x}(k+1) = \underline{A}(k)\underline{x}(k) + \underline{B}(k)\underline{u}(k) + \underline{L}(k)\underline{a}_n(k)
$$
\n(3.12)

Az a 3.12. egyenletben látható állapotzaj becsatolómátrixa  $(L(k))$  esetünkben megegyezik a  $\underline{B}(k)$  mátrixszal, ugyanis feltevésünk szerint az állapotzaj a bemenetről le nem választható.

A kimenetet leíró egyenlet az alábbi:

$$
y(k) = \underline{C}(k)\underline{x}(k) + \underline{w}(k)
$$

 $w(k)$  mérési zaj a GPS-vevő pozíció mérési hibája, a v(k) állapotzaj pedig a gyorsulásmérő mérési hibája.

Mérési tapasztalataink alapján használható a Steady State módszer (bővebben lásd az 5.3. fejezetet). A Kálmán-erősítés meghatározásához szükséges állapotzajként  $(v(k))$  tekintsük a gyorsulásmérő x és y irányú szórásainak átlagát, ugyanis a gyorsulásmérő irányai nem állandók (bővebben lásd az 5.2. alfejezetben), mérési zajként( $\underline{w}(k)$ ) pedig a gyorsulásmérő szórását. Ekkor a 3.4. egyenletben  $Q$  a GPSvevő kovarianciamátrixát jelenti, melynek átlójában a GPS-vevő Nyugat-Kelet és Dél-Észak irányú szórásainak négyzetei találhatók, míg a 3.3. egyenletben  $\underline{R}$  a gyorsulásmérő kovarianciamátrixának felel meg, melynek átlójában az átlagolt gyorsulás értékek szórásainak négyzetei találhatók. Ezen kovarianciamátrixok szemidefinit diagonálmátrixok, azaz csak az főátlóban tartalmaznak elemeket, melyek nem negatívak.

## **4. fejezet**

# Felhasznált hardver eszközök

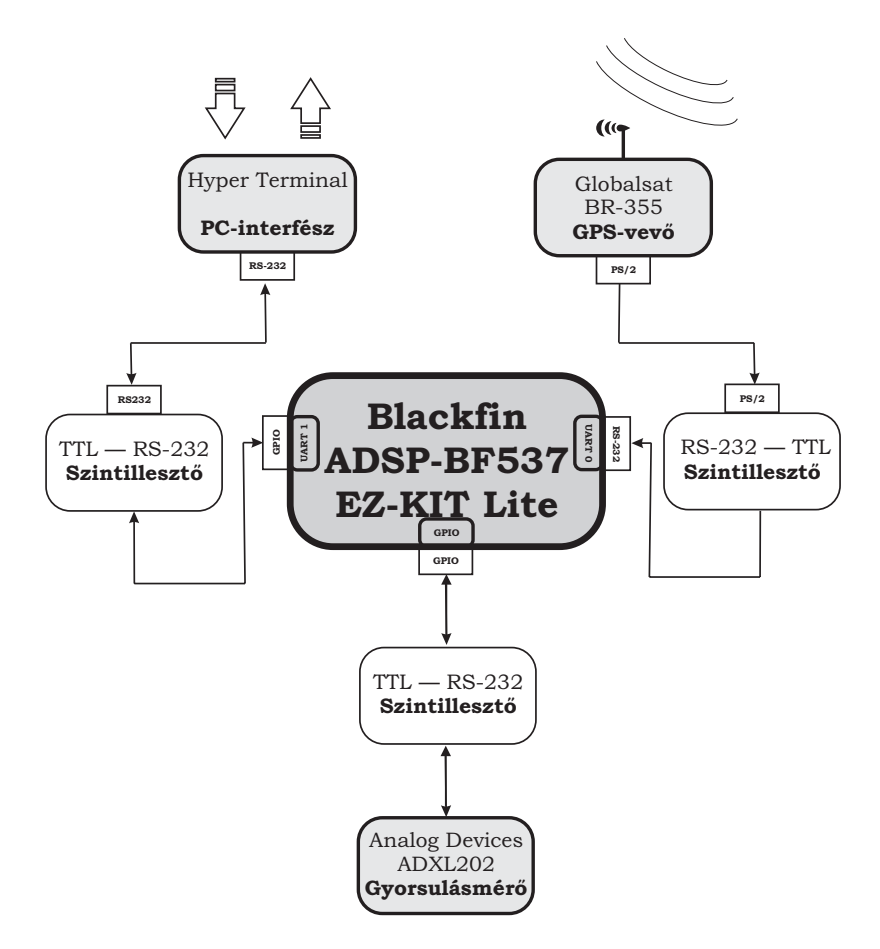

4.1. ábra. Rendszerterv

GPS-vevőket széles körben használnak beágyazott rendszerekben, így a Kálmánszűrőt egy DSP-t (Digital Signal Processor) tartalmazó fejlesztői kártyán is megvalósítottuk. Ebben a fejezetben a beágyazott környezetben való megvalósításhoz szükséges hardvereket mutatjuk be.

A DSP kártyához három eszköz kapcsolódik (lásd 4.1. ábra), és mindhárom periféria RS232 protokollt használ. A panelen megtalálható integrált perifériák között van két UART, amelyeket a PC és a GPS vevő foglal le. A harmadik eszköz egy gyorsulásmérő, mely a DSP fejlesztői kártya általános célú (GPIO) lábait használja fel a kommunikációhoz.

### 4.1. **DSP** kártya

A nyomvonalkövető megvalósítása során egy ADSP BF537 EZ-KIT Lite fejlesztőpanelt használtunk.

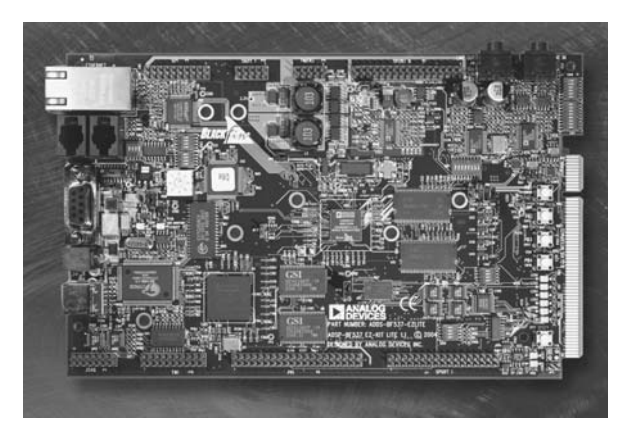

4.2. ábra. ADSP BF537 EZ-KIT Lite fejlesztőpanel

A fejlesztőpanel a következő kiegészítőkkel rendelkezik:

- 64 MB (32M x 16) SDRAM, 4 MB (2 M x 16) FLASH memory
- SMSC LAN83C185 10/100 PHY with RJ45 Connector
- CAN TJA1041 Transceiver with 2 RJ10 Connector
- AD1871 96 KHz stereo ADC with 1/8" Jack Connector
- AD1854 96 KHz stereo DAC with  $1/8$ " Jack Connector
- RS-232 UART line driver/receiver
- National Instruments Educational Laboratory Virtual Instrumentation Suite (NI ELVIS) interface

A panel műveletvégző egysége egy Blackfin BF-537-es DSP, amelynek blokkvázlata a 4.3. ábrán látható:

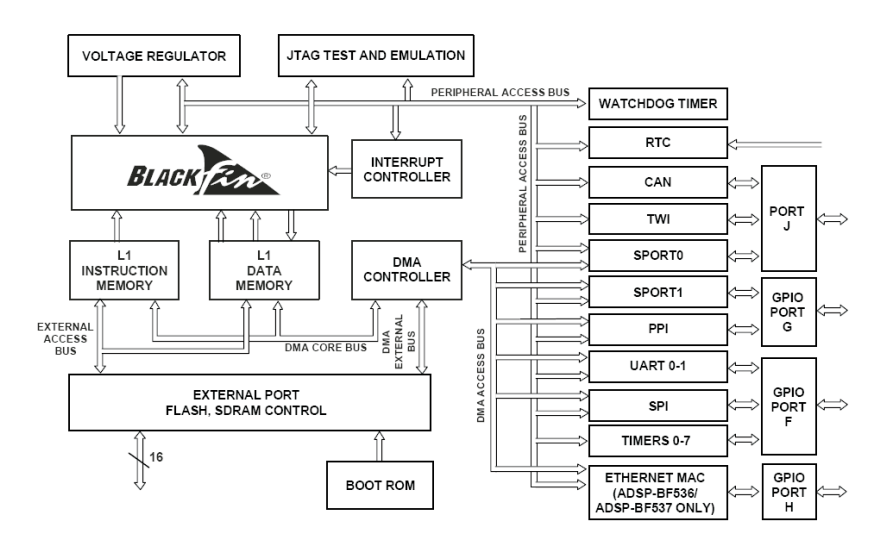

4.3. ábra. Blackfin BF-537-es processzor felépítése

A DSP paraméterei közül a legfontosabbak:

- 600 MHz-es órajel, 1 órajel alatt akár 4 művelet végrahajtására alkalmas, ezáltal műveletvégző-képessége 2400 MIPS, mely a mai asztali számítógépek sebességével összemérhető.
- 132 Kb SRAM
- 10 egység hosszú RISC MCU/DSP pipeline
- Rugalmas cache architektúrája alkalmassá teszi soft-realtime alkalmazásokra, hard-realtime jelfeldolgozási feladatok ellátására
- Full SIMD architektúra, utasításkészlete támogatja a video- és képfeldolgozási alkalmazásokat
- Beágyazott IEEE 802.3-at támogató  $10/100$  Ethernet MAC
- $\bullet$  Controller Area Network (CAN) 2.0B interfész
- Two-Wire Interface Controller

Ez a sebesség és DSP architektúrából származó tulajdonságok lehetővé teszik számunkra nagy mennyiségű adat valósidejű feldolgozását. A panel további előnye, hogy két UART perifériát is kialakítottak rajta. Az eszközök közötti kommunikációt ezek segítségével valósítottuk meg.[4]

Az eszköz tápellátása 7-12V között lehetséges. A tápvezeték egy védő IC-re kerül, ami kisebb túlfeszültség esetén képes megvédeni az áramkört.

Az áramfelvétele megközelítőleg 250 mA (normál működési körülmények között), tehát esetünkben akkumulátoros táplálás lehetséges, amely lehetővé teszi, hogy a kidolgozott megoldásokat szabadtéren is ki lehet próbálni.

### **4.2. GPS-vev˝o**

A felhasznált GPS–vevő berendezés a 4.4. ábrán látható.

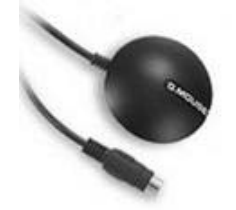

4.4. ábra. GLOBALSAT BR-355 típusú GPS vevő

NMEA 0183 protokolt valósít meg, amely GGA, GSA, és RMC típusú mondatokkal kommunikál. Ennél jóval több NMEA mondat létezik, a mi vevőnk azonban csak ezt a hármat küldi – a méréshez a GGA mondat elegendő. A formátumok  $\acute{e}$ rtelmezése a [7] forrásban találhatók.

Atlagos forró indítási idő (hot start time) 1s. A műholdak pályaadatai (Ephemeris adatok) nem régebbiek 1-2 órásnál, a GPS vevő a korábban használt műholdadatok alapján képes meghatározni pozíciónkat.

A vevő kimeneti jelei 0-5 V közöttiek.

–  $+3V$  feletti feszültségérték logikai "1" – Mark szint;

–  $-3V$  alatti feszültségérték logikai " $0"$  – Space szint.

Adatátviteli sebessége 4800 baud. Fontos megjegyeznünk, hogy – mivel soros aszinkron adatátvitel történik – az átvitel során csak ezen a sebességen tudjuk fogadni a vevő adatait.

Tápellátása – amit a PS/2-es csatlakozón keresztül kap – 4,5V - 6,5V (DC) között ajánlatos. A táp DC jellegét biztosítandó, azt kondenzátorokkal szűrnünk kell.

A GPS-vevő tápellátása után azonnal megkezdi a kommunikációt az adatvonalon. Indításkor verzióinformációt közöl, amelyet szoftveresen le is kérhetünk, majd az aktuális pozíció adatait NMEA 0183 formátumban.

Az átlagos áramfelvétele 80 mA.

### 4.3. Gyorsulásmérő

Az felhasznált gyorsulásmérő fejlesztőpanel egy Analog Devices ADXL202 Evaluation Board  $(4.5. \text{ ábra}).$ 

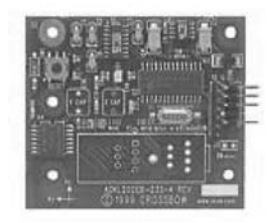

4.5. ábra. ADXL202 fejlesztői kártya

A fejlesztői kártyán levő ADXL202 egy kétdimenziós érzékelő, amely a mérőeszközök úgynevezett MEMS (Micro Electro Mechanical Systems) csoportjába tartozik. Ez azt jelenti, hogy a mechanikai - elektronikus jelátalakítás magán a szilícium lapkán történik. Jelen esetben nem közvetlenül gyorsulást, hanem erőt mér. A szenzor mérési eredményeit módosulhatnak, ha a gravitációs gyorsulásnak van a mérési iránnyal párhuzamos összetevője, ezért a pontos működés csak vízszintes felületen érhető el.

A szenzorban dimenziónként található egy – egy kondenzátor, melyeknek egyik fegyverzete rögzített, míg a másik fegyverzete egy vékony, állandó rugóállandójú szilícium laprugóra van felfüggesztve.  $(4.6.$  ábra)

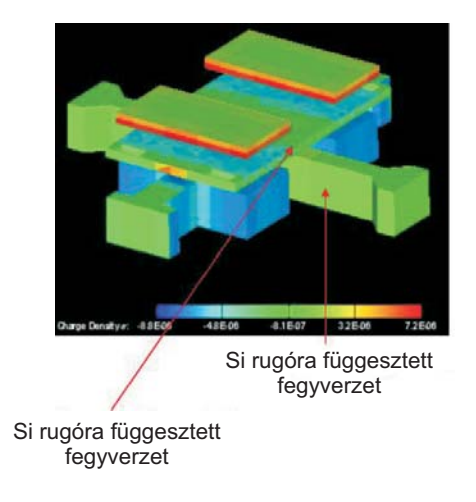

4.6. ábra. ADXL202 MEMS érzékelő

Amennyiben gyorsul az érzékelő, akkor a tehetetlenség következtében elmozdul a rugóra szerelt fegyverzet, ezáltal megváltozik a kondenzátor kapacitása.  $C = \epsilon_0 \epsilon_r \frac{A}{d}$ *d* következtében. A következő (4.7. ábra) szemlélteti a gyorsulásmérés mechanizmusát:

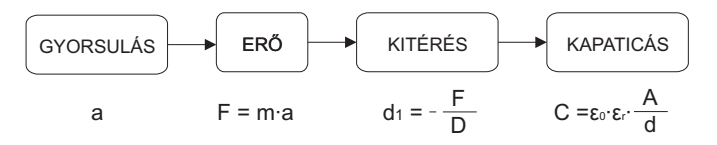

4.7. ábra. A MEMS-re ható gyorsulástól a kapacitás megváltozásáig

A kapacitás változása a következőképpen számítható:

$$
\Delta C = C_1 - C_0 = \varepsilon_0 \varepsilon_r A \Big(\frac{1}{d_1} - \frac{1}{d_0}\Big)
$$

Felhasználva a fenti ábra összefüggéseit, átalakítások után a kapacitás változása a gyorsulásból:

$$
\Delta C = -\varepsilon_0 \varepsilon_r A \Big(\frac{D}{m \cdot a} + \frac{1}{d_0}\Big)
$$

ahol A a kondenzátor lemezek felülete,  $D$  a szilícium laprugó rugóállandója,  $\varepsilon_r$ a kondenzátor lemezek közötti anyag relatív permittivitása,  $d_0$  a lemezek közötti távolság nyugalmi értéke. Ezt a kapacitást méri az Evaluation Boardon kialakított környezet.

A kondenzátorokat egy oszcillátorra kapcsoljuk, majd jelkondicionálás után DCM-mel (Duty Cycle Modulator), azaz kitöltési tényező modulátorral digitális jellé alakítjuk. (4.8. ábra) A kitöltési tényező értéke a kimenete a szenzornak. Ahogy a 4.8. ábrán is fel van tüntetve, a kitöltési tényezőből a következő formulával kapjuk meg a gyorsulás értékét [g]-ben:

$$
a = \frac{\left(\frac{T_1}{T_2} - 0.5\right)}{12.5\%} \tag{4.1}
$$

ahol  $\frac{T_1}{T_2}$  a kitöltési tényező értéke, a pedig a szenzorra ható gyorsulás értéke – dimenziója  $[g]$ .[5]

A külvilág felől a soros porton egy 'G' ASCII karakterrel kérdezhetők le az aktuális gyorsulás értékek. Ezeket négy Byte-ban kapjuk meg, melyből két Byte az x és két Byte az y irányú gyorsulás. Az áramkör által elküldött kitöltési tényező alaphelyzetben nem 50%, értéke erősen függ a hőmérséklettől. Az ofszetet minden mérés indításakor be kell állítani, kalibrálnunk kell.[5]

Ezek ismeretében a 4.1. egyenletet módosítanunk kell:

$$
a = \frac{\left(\frac{T1}{T2} - \frac{T1_0}{T2_0}\right) \cdot g}{0.125} \left[\frac{m}{s^2}\right] \tag{4.2}
$$

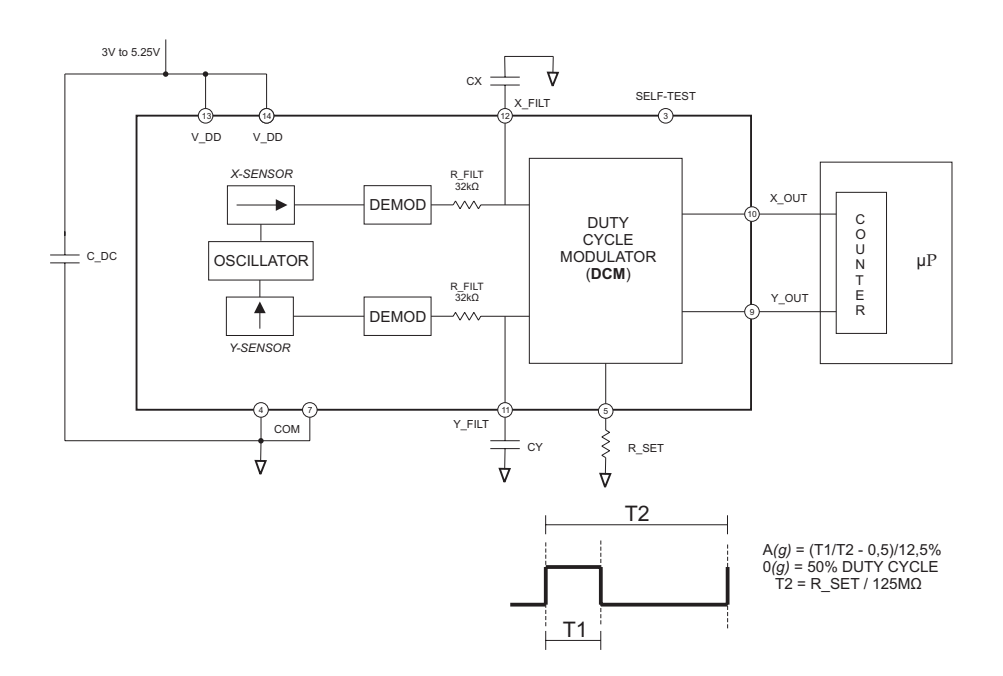

4.8. ábra. ADXL-202 Evaluation Board felépítése

ahol $\frac{T1_0}{T2_0}$ a nyugalmi kitöltési tényező értéke, $g$ a gravitációs gyorsulás állandója  $($ pontosabb értéke  $9.80665).$ 

### **5. fejezet**

# Kálmán-szűrő megvalósítása **Matlabban**

#### **5.1.** Szórások becslése

A Kálmán-szűrő alkalmazásának előfeltétele, hogy a mérési szórások ismertek legyenek. Ezeket előzetes mérések alapján becsüljük. A gyorsulásmérő mozgás közbeni szórása (helyes értéktől való átlagos eltérése) nehezen megbecsülhető, ugyanis nem áll rendelkezésre a helyes gyorsulás érték. Mivel az általunk használt ADXL202 valójában egy erőmérő, ezért a szórás függ az út felületének minőségétől is. A gyorsulásmérő szórása állóhelyzetben mérve az 5.1. ábrán látható. Ezen két szórás átlagát tekintjük a becsült szórásnak, ugyanis a gyorsulásmérő irányai változnak a rögzített földrajzi irányokhoz képest, ami a rendszeregyenletekben x és y irányként szerepel.

A GPS-vevő egy helyben mért szórásához 18 órán át logoltuk a koordinátákat. Ezen mérés eredménye az 5.2. ábrán látható.

Ezen adatsorokból számított szórások az alábbiak:

$$
\underline{\sigma_{a_m}} = \begin{bmatrix} 0.04900 \\ 0.04900 \end{bmatrix} \frac{m}{s^2}
$$

$$
\underline{\sigma_{p_m}} = \begin{bmatrix} 16.2185 \\ 20.5714 \end{bmatrix} m
$$

Az előbbi méréseink nem tükrözik hűen a számunkra szükséges szórásokat, tapasztalataink szerint ugyanis a GPS-vevő szórása álló helyzetben sokkal nagyobb, mint mozgás közben, míg a gyorsulásmérő állóhelyzetében mért szórásához hozzáadódik a billegésből és nem vízszintes mozgásból adódó zaj is. Amint az az 5.3. ábrán látható, ezekkel a szórás értékekkel a Kálmán-szűrő az optimálisnál nagyobb súllyal fogja figyelembe venni a gyorsulásértékeket.

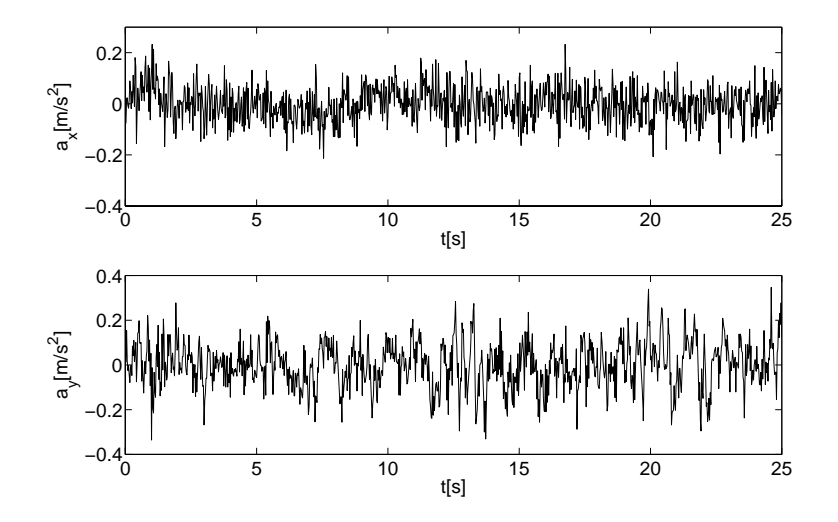

5.1. ábra. Állóhelyzetben mért gyorsulásértékek

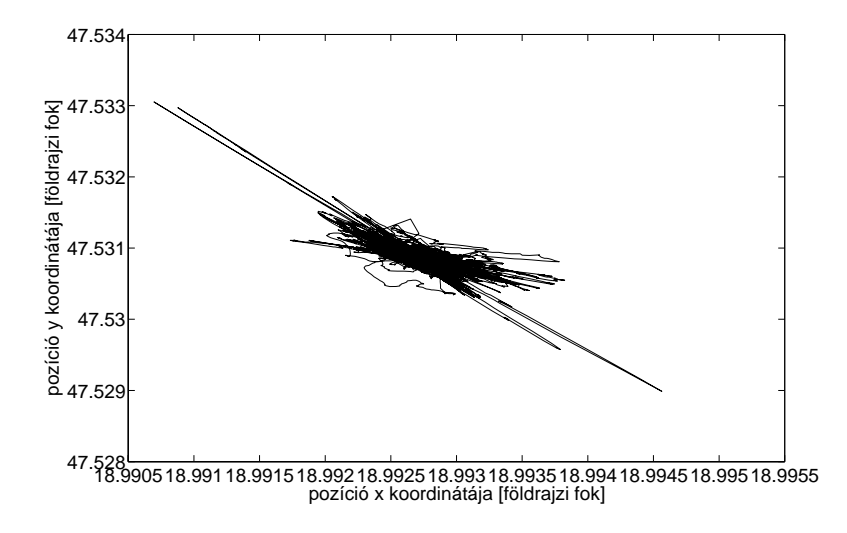

5.2. ábra. Állóhelyzetben mért GPS koordináták

A fentiek miatt újabb méréseket végeztünk, immár a GPS-vevő szórását egy 800 m hosszú szakaszon 40 km/h-val haladó gépkocsival elvégzett mérés alapján becsültük, ezen mérés eredménye az 5.4. ábrán látható. A gyorsulásértékek szórásának menetközbeni becslése nagy mértékben függ az út minőségétől is. Ezért a gyorsulásmérő szórását 1 nagyságrenddel megnöveltük (bővebben lásd a 5.3.2. fejezetet).

Az előbbiek alapján az általunk becsült szórásértékek a következőek:

$$
\frac{\sigma_{a_m}}{\sigma_{p_m}} = \left[\begin{array}{c} 0.4900\\ 0.4900 \end{array}\right] \frac{m}{s^2}
$$

$$
\frac{\sigma_{p_m}}{s} = \left[\begin{array}{c} 3.8919\\ 5.4563 \end{array}\right] m
$$

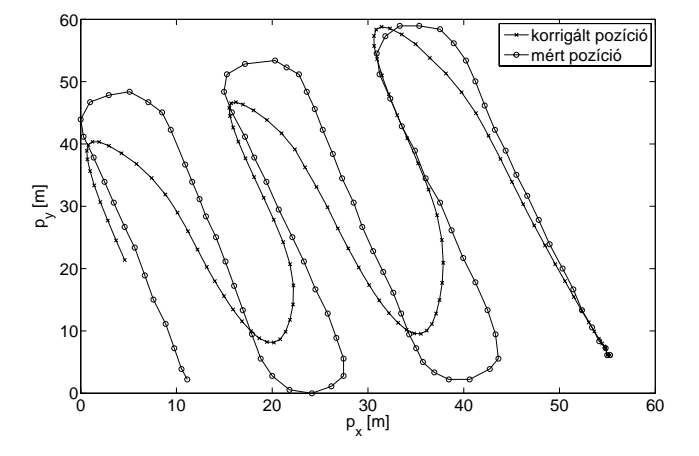

5.3. ábra. Kálmán-szűrő eredménye állóhelyzetben mért szórásokkal

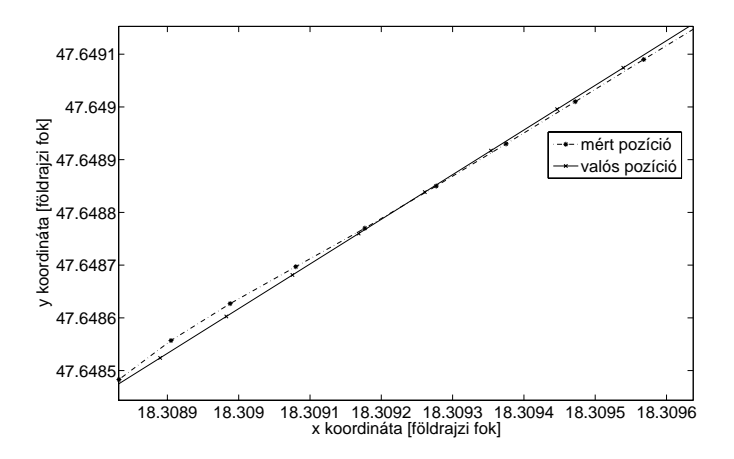

5.4. ábra. GPS vevő szórásának mérése 800 m hosszú egyenes mentén 40  $\frac{km}{h}$ -val  $(r$ észlet $)$ 

### 5.2. Koordinátatranszformáció

A gyorsulás és pozíció adatok összemérhetőségéhez koordinátatranszformáció is szükséges. Az állapotegyenletekben a földrajzi Nyugat-Kelet az  $x$  és Dél-Észak az y irány. Azonban a gyorsulásmérő x-tengelye nem mindig mutat a földrajzi Kelet irányába. A járművekben viszonylag nehéz megvalósítani, hogy annak egy része elfordulás esetén is a korábbi irányban maradjon (nem lehetetlen, a haditechnikában már létezik ilyen, lásd a tankok tornya, vagy a repülőgépek giroszkópja). A GPS-vevő vonatkoztatási rendszere állandó, ez a földrajzi vonatkoztatási rendszer: a földrajzi hosszúság és szélesség. A gyorsulásmérő x és y iránya azonban a jármű fordulásával együtt változik (az elfordulás méréséhez giroszkópra lenne szükség), ezzel a rendszerrel az elfordulást nem tudjuk mérni, csak az oldalirányú gyorsulást. Méréseink során biztosítjuk, hogy a gyorsulásmérő x tengelye párhuzamos legyen a jármű haladási irányával (x irányban gyorsuláskor pozitív, lassításkor negatív értéket kapunk, az y tengelyt pedig arra merőlegesen, jobbcsavar elvén irányítjuk, azaz negatív y irányú gyorsulás bal, pozitív y irányú gyorsulás jobb kanyart jelent).

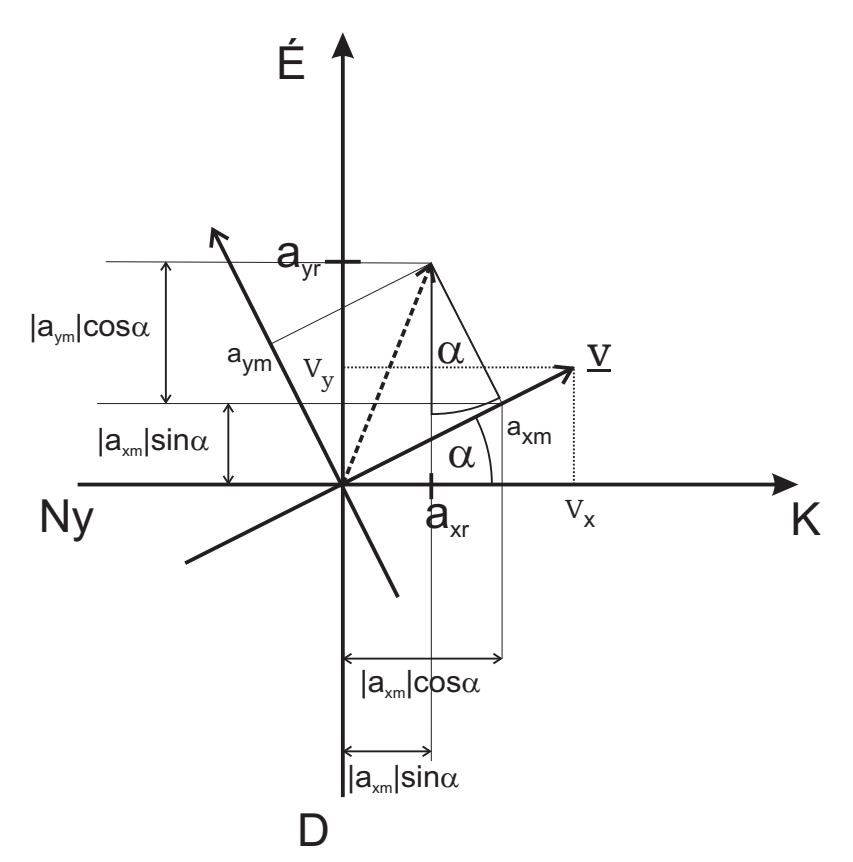

5.5. ábra. Koordinátatranszformáció

Az 5.5. ábrán láthatóan a mért gyorsulásértékekből  $(a_m)$  a földrajzi koordinátarendszerben alkalmazható gyorsulásértékek  $(a_r)$  meghatározásához az előző időpillanat sebességvektora  $(v_x, v_y)$  tekinthető vonatkoztatási rendszernek, azaz feltételezésünk szerint az előző pillanatbeli sebesség irányába mutat a gyorsulásmérőnk x tengelye. Ekkor a sebesség- és gyorsulásvektort közös koordinátarendszerben ábrázolva megfigyelhető, hogy közös origójú, azonos léptékű (azaz egymáshoz képest csak elforgatott) koordinátarendszerekben a helyvektorok hossza azonos, tehát ez Pitagorasz tétele szerint számítható:

$$
|\underline{a}_r| = |\underline{a}_m| = \sqrt{a_{xm}^2 + a_{ym}^2}
$$

A GPS-vevő Nyugat-Kelet, Észak-Dél földrajzi koordinátarendszerben működik. A gyorsulásmérő x iránya megegyezik a sebességyektor  $(v)$  irányával, míg y iránya arra merőlegesen, jobbcsavar szabálya szerint helyezkedik el. A gyorsulásmérő földrajzi koordinátarendszertől mért elfordulása legyen  $\alpha$ . Ekkor  $\alpha$  a sebességvektor argumentuma. A forgatást az úgy nevezett forgató mátrix  $(\underline{T})$  segítségével végezzük el. Amint az az 5.5. ábrán látható a mért gyorsulás ábrázolása és átszámításához szükséges adatok a földrajzi koordinátarendszerben:

$$
\alpha = \arctan(v_y/v_x) \tag{5.1}
$$

$$
a_{xr} = a_{xm} \cos\alpha - a_{ym} \sin\alpha \tag{5.2}
$$

$$
a_{yr} = a_{xm} \sin\alpha + a_{ym} \cos\alpha \tag{5.3}
$$

Mindez mátrixokkal felírva:

$$
\begin{bmatrix} a_{xr} \\ a_{yr} \end{bmatrix} = \begin{bmatrix} \cos\alpha & -\sin\alpha \\ \sin\alpha & \cos\alpha \end{bmatrix} \begin{bmatrix} a_{xm} \\ a_{ym} \end{bmatrix}
$$
 (5.4)

A transzformáláshoz felhasznált mátrix a forgatómátrix:

$$
\underline{T} = \begin{bmatrix} \cos\alpha & -\sin\alpha \\ \sin\alpha & \cos\alpha \end{bmatrix}
$$
 (5.5)

Annak ellenére, hogy az 5.5. ábra csak az első síknegyedbe eső  $\underline{v}$  esetét ábrázolja, az 5.5 egyenletben meghatározott forgató mátrix  $(T)$  az összes síknegyedben érvényes.

### **5.3.** Szimulációs eredmények

A Kálmán-szűrő szimulációja PC-s környezetben, Matlabban került megvalósításra. A valós adatokkal végezhető szimuláció érdekében a szimulált mérési eredményeket fájlokból olvassuk be. Külsőleg az egyszerű szövegfájlok bárki által módosíthatók, így tárolható bennük akár szimulált, akár valós mért érték is.

#### **5.3.1.** Szimuláció ideális adatokon

A szimulált adatok egy másik Matlab alkalmazással készültek. Egyenes és görbevonalú mozgást is szimuláltunk. Az 5.6. ábrán egy x irányú egyenes vonalú egyenletesen gyorsuló, majd lassuló mozgáshoz tartozó ideális gyorsulásértékek láthatók.

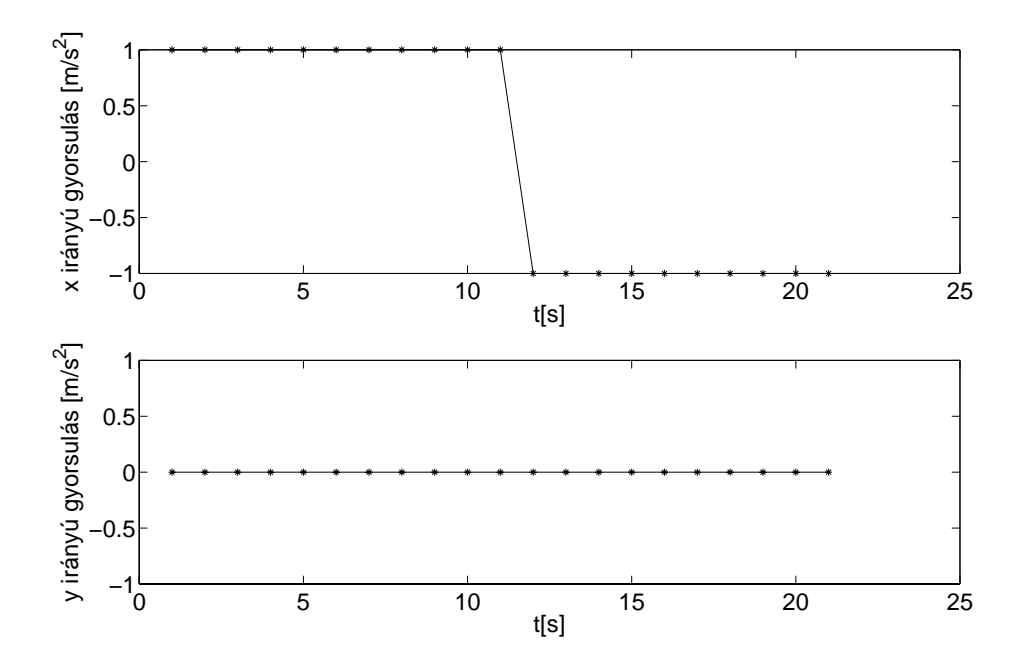

5.6. ábra. Gyorsulásértékek a szimulált egyenes mentén való haladás esetén

Az 5.7. ábrán a fenti mozgás látható, az ideális koordinátákhoz és gyorsulásértékekhez Matlabban zajt adtunk hozzá. Szintén ezen az ábrán látható, hogy a nagy szórású GPS koordinátákhoz képest jelentősen javít az alkalmazott eljárás.

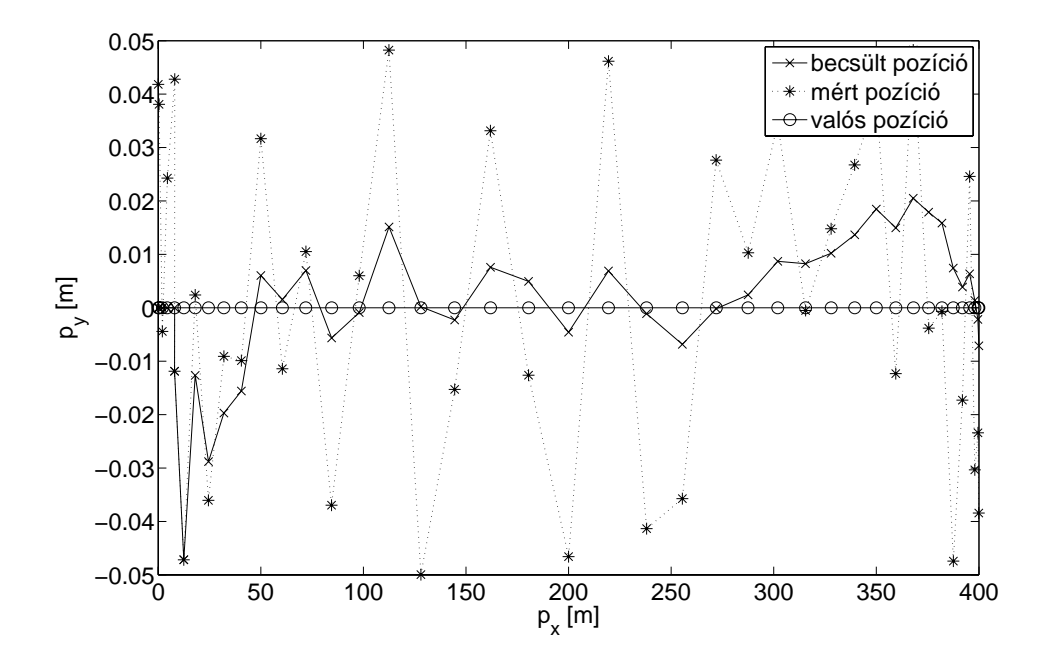

 $5.7.$ ábra. Egyenes vonal menti haladás szimulációja

#### **5.3.2.** Szimuláció valós adatokon

A valós adatokon való szimulációhoz a bemeneti mérési eredményeket gépkocsival bejárt pályáról szereztük. Ezen lépés legfőbb célja az optimális szórások, ezáltal az optimális állandósult, Steady State Kálmán-erősítés  $(K)$  meghatározása. A szimulált adatok alapján már csak az állandósult Steady State szimulációt futtatuk. Azonban szükségünk van az állandósult állapot nélküli szimulációra is, a gyorsulásmérő szórásának jobb becsléséhez. A feltételezett szórás négyzeteit  $Q$ -ba behelyettesítve láthatóvá válik a Kálmán-erősítés végtelenben vett határértéke, amelyet majd a Steady State szimulációban megadunk. Az alábbi három ábrán (5.8. 5.9. és 5.10.) a mért pozíciók és a Kálmán-szűrő eredményei láthatók. Vegyük észre, hogy míg az 5.8. ábrán a GPS-vevő által mért pozíció alig számít a becsült pozíció esetén, a Kálmán-szűrő a gyorsulásmérő adatait túl nagy súllyal veszi figyelembe. Az 5.10. ábrán a kanyarok közti egyenes vonalú mozgásunk során javítja pozíciónkat, azaz simítja a GPS-vevő hibáját. A harmadik, az 5.9. ábrán, alig látható eltérés a GPSvevő által mért pozíciótól, azaz ebben az esetben a Kálmán-szűrő túlzottan erősíti a GPS-vevő által mért pozíciót, a gyorsulásmérő adatait nagyon kis súllyal számítja a becslés során.

A Kálmán-szűrő alkalmazásának további előnye az is, hogy a számítási és kijelzési feladatok a GPS-vevő kisebb mintavételi frekvenciája (1 Hz) helyett a gyorsulásmérő nagyobb mintavételi frekvenciájához (40–130 Hz) időzíthetők (bővebben lásd a 6.2. fejezetet), így akár másodpercenként 130-szor is számítható a pozíció.

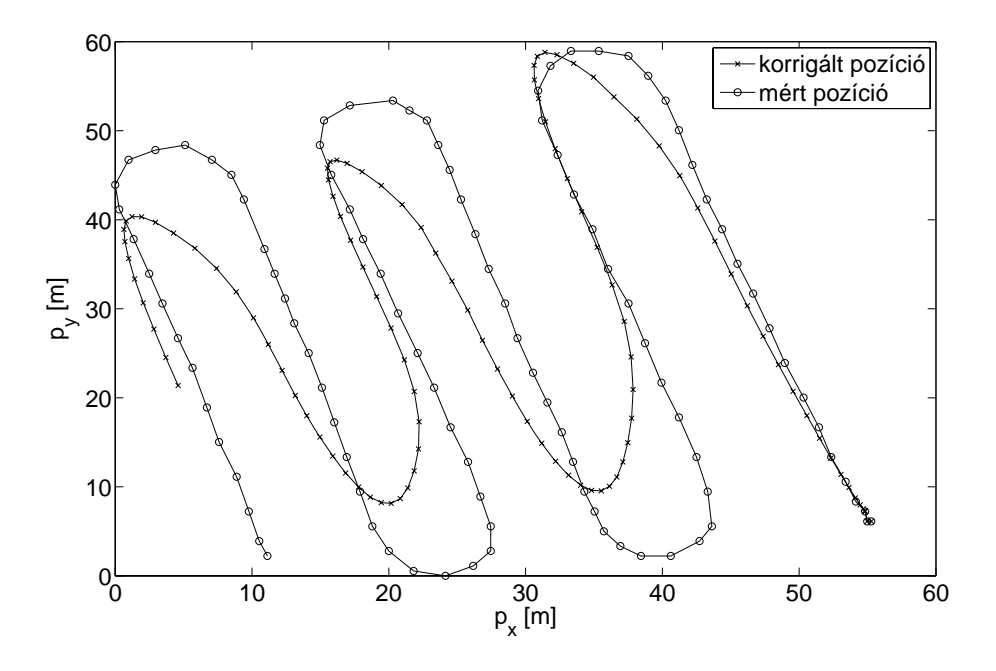

5.8. ábra. A mért és Kálmán-szűrt adatok túlzott gyorsulás erősítéssel

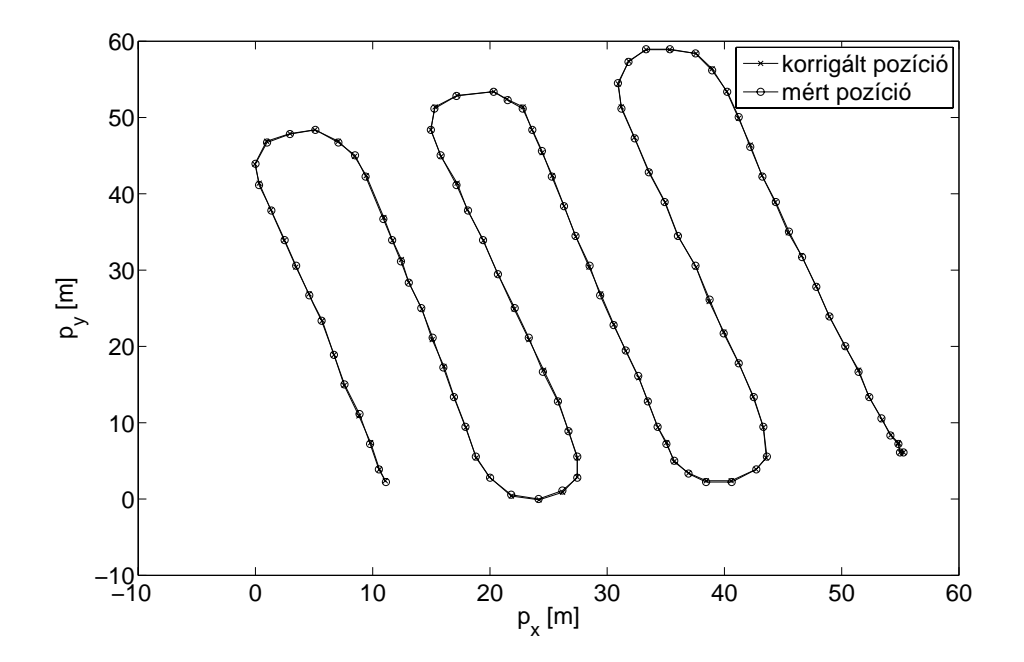

 $5.9.$ ábra. A mért és Kálmán-szűrt adatok túlzott ${\rm GPS}$ koordináta erősítéssel

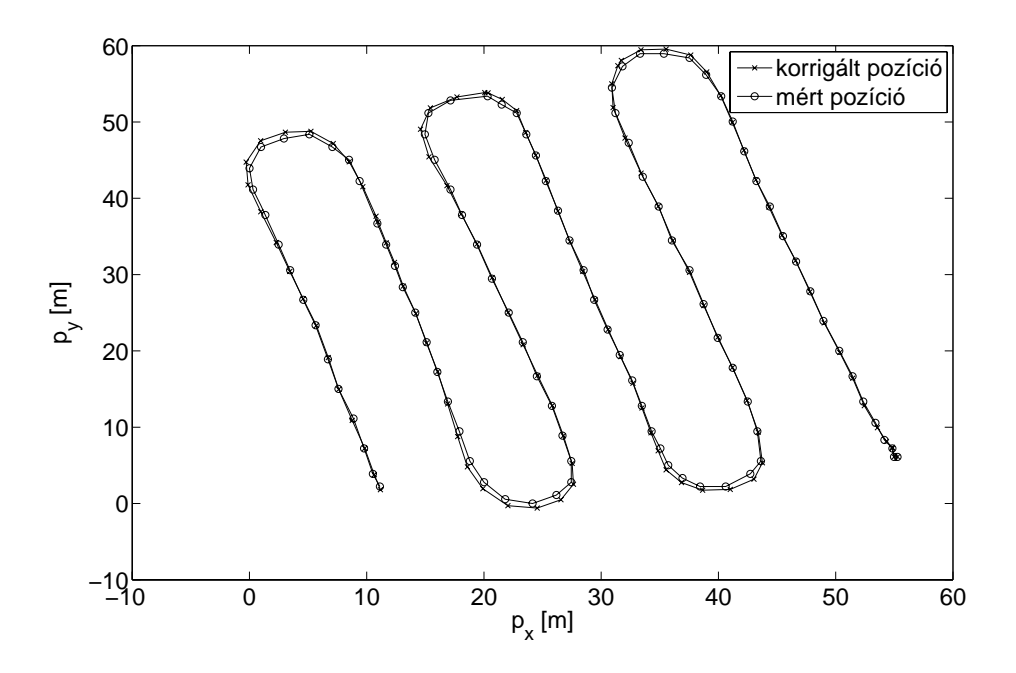

 $5.10.$ ábra. A mért és Kálmán-szűrt adatok megfelelő erősítésekkel

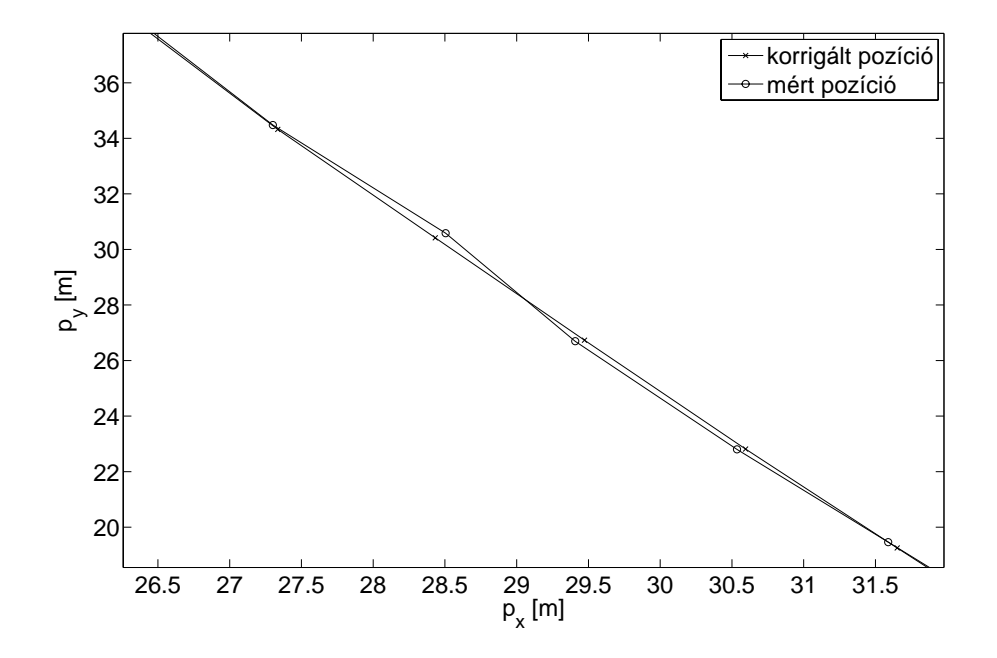

5.11. ábra. A mért és Kálmán-szűrt adatok megfelelő erősítésekkel, 5.10. ábra részlete)

### **5.4. Steady State K´alm´an-sz˝ur˝o alkalmazhat´os´aga**

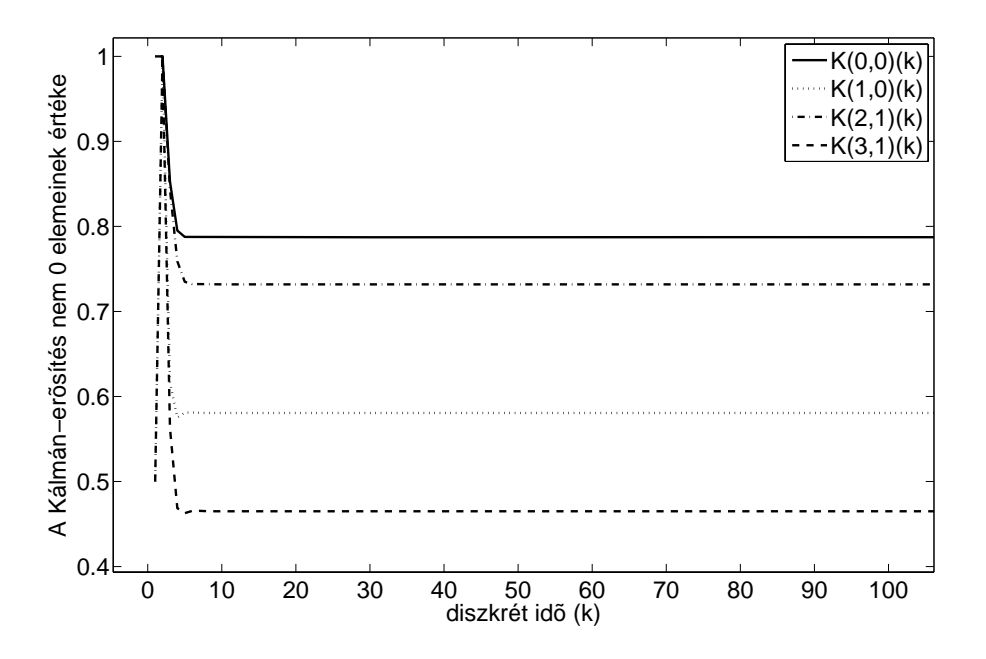

5.12. ábra. A Kálmán-erősítés  $K$  értékeinek konvergenciája

A szimuláció során megfigyelhető az erősítési mátrix elemeinek konvergenciája. Az 5.12. ábrán a Kálmán-erősítés ( $K$ ) azon elemeit látjuk, amelyek nem konstans nullák. A szimulációs tapasztalatok alapján esetünkben alkalmazható a Steady State állapot, ugyanis látszik, hogy már a 10. lépés után a Kálmán-erősítés  $(K)$  értékei állandóak.

A becslő-kovarianciamátrixot  $\hat{P}$  olyan diagonálmátrixként  $dim(P)=4 \times 4$  kell inicializálni, melynek elemei elegendően nagyok. Az előzőek miatt a becslő-kovarianciamátrixot  $\underline{P} = 100000 * \underline{I}$  értékűnek inicializáltam.

Az 5.13. ábrán az 5.3. fejezetben látott adatsorra lefuttatott Steady State állapot látható. Az ábrán nem látható szignifikáns különbség az 5.7. ábra eredményeihez képest, amely nem Steady State Kálmán-szűrővel készült.

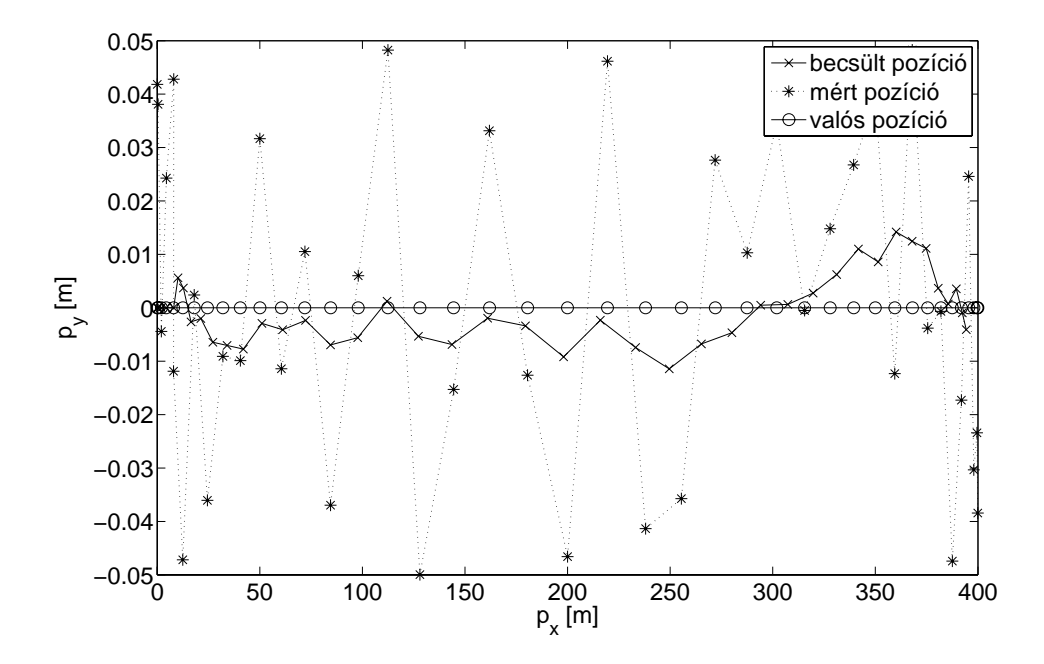

5.13. ábra. Szimuláció egyenes mentén Steady State Kálmán-szűrővel

### **6. fejezet**

# Steady State Kálmán-szűrő megvalósítása DSP-n

### **6.1.** A DSP-n megvalósított program

Mérési tapasztalataink alapján a DSP kártyán az állandósult (Steady State) Kálmán-szűrő került megvalósításra. Maga a kód négy függvényből áll, melyek a Matlab kód C-ben megvalósított változatai, azoktól csak a valósidejű adatfeldolgozásban különböznek. A mátrix szorzások az átláthatóság érdekében matematikai alapműveletekkel kerültek megvalósításra.

A haladási irány ( $\alpha$ ) és az abból következő forgató mátrix (T) elemei a következőképp számíthatók: a haladási irány ( $\alpha$ ) a sebességvektor két komponensének arkusztangenséből számítható. Vegyük észre azonban, hogy a mi esetünkben nincs szükség magára a szögre, a forgató mátrix  $(\underline{T})$  számításához csak  $\alpha$  szinuszára és koszinuszára. A DSP-n a trigonometrikus függvények kiszámítása viszonylag nagy számításigényű feladat, célszerű tehát olyan eljárást találnunk, amely nélkülözi magának a szögnek a meghatározását. Amint az a 6.1. ábrán látható, az  $\alpha$  szög szinusza nem más, mint  $\frac{v_y}{|v|}$ , koszinusza pedig  $\frac{v_x}{|v|}$ . Tehát két osztás műveletet hajtunk végre a szükséges szögfüggvények értékeinek meghatározásához.

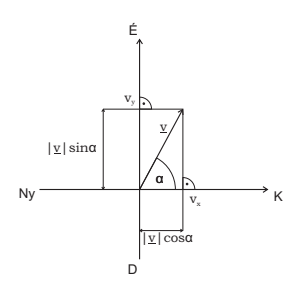

6.1. ábra. T mátrixhoz szükséges értékek meghatározása szögfüggvények nélkül

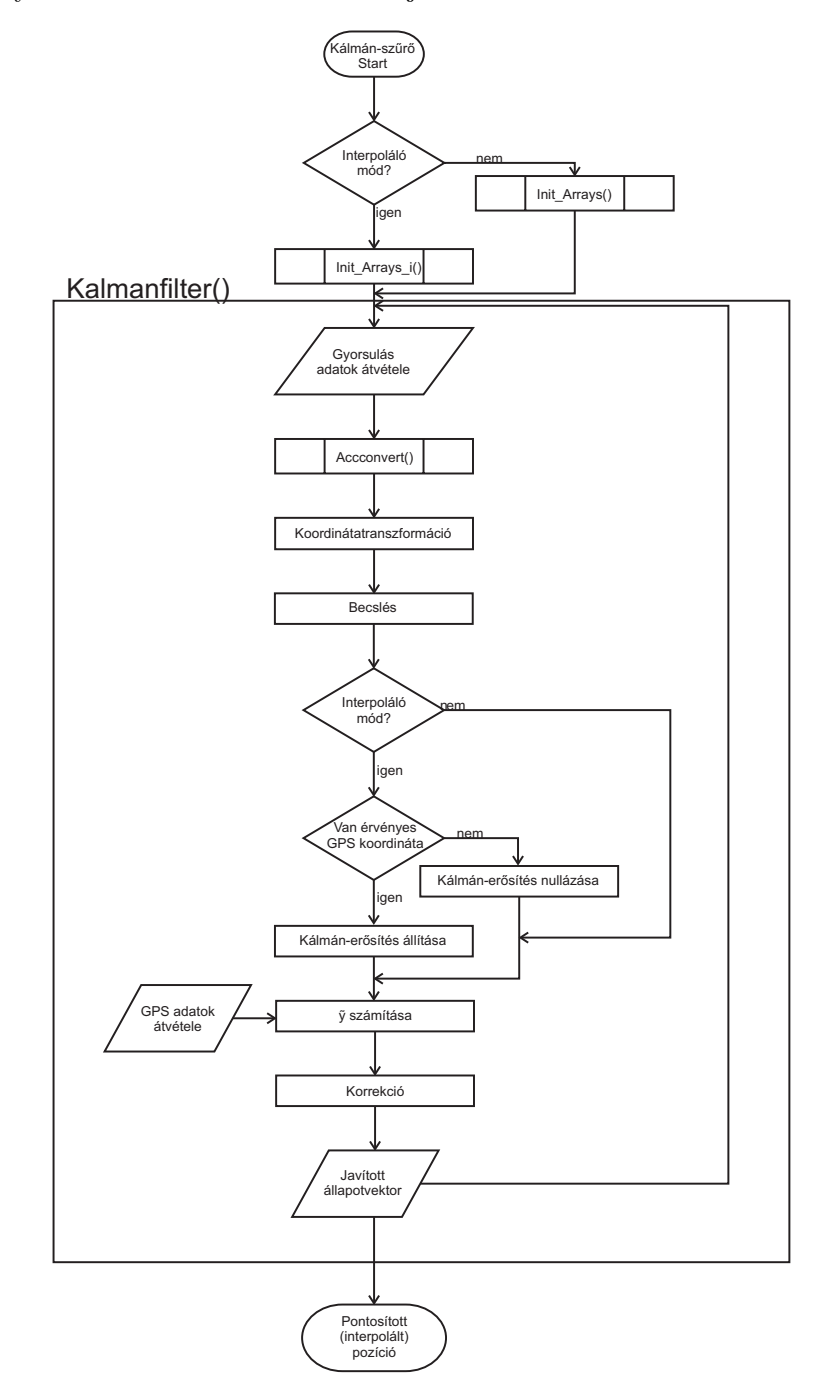

Az általam megvalósított program folyamatábrája a 6.2. ábrán látható, melyben a függvények a következő feladatokat látják el:

6.2. ábra. A program folyamatábrája

1. Az Init\_Arrays() függvény a mátrixokat inicializálja  $(\underline{A}, \underline{B}, \underline{C}, \underline{T})$  és a Kálmán-erősítés  $\underline{K}$ ) ezen felül itt történik a kezdőállapot:  $\underline{x}(0)$  (kezdő pozíció)  $\acute{\text{e}}$ s v (kezdő sebesség) inicializálása is. A kezdő állapot pontos ismeretéhez szükséges a gyorsulásmérő kezdeti irányának ismerete is. Ez az adat a mérés kezdete utáni k=4 másodpercbeli mért pozíció és a k=0 időpillanatbeli pozíció különbségéből számítható.

A k=4. időpontbeli sebesség az addig mért gyorsulásértékek integrálásával határozható meg. Látszólag egyszerűbb lenne vagy csak a pozíciót vagy csak a gyorsulásmérő adatait felhasználni az inicializálás során, azonban csak a gyorsulásmérő adatai nem elegendőek, nem ismerjük a kezdő irányát, illetve csak a GPS-vevő adatai sem elegendőek, ugyanis ha  $k=3$ . pillanatban még állunk, akkor a sebességünk jóval nagyobb, mintha azt az első öt másodperc alatti elmozdulás alapján számítanánk.

Az előbbiekből következően az Init\_Arrays() függvény meghívásakor már rendelkezésre kell álljon az első öt másodperc alatt mért értékek szükséges értékek.

- 2. Az Init\_Arrays\_i() függvény ugyanazt a feladatot látja el, mint a fent említett Init\_Arrays(), azonban ez a megfelelő mátrixokat az interpoláló módhoz igazítja. Ekkor az interpolációs idő $t_i = \frac{t}{f_i}$ , ahol t az interpoláció nélküli időegység,  $f_i$  pedig az interpolációs frekvencia (bővebben lásd 6.2.).
- 3. Az Accconvert() függvény a gyorsulásmérőből bejövő átlagolt adatokat konvertáló program, a kitöltési tényezők átlagát számolja át SI rendszerbe, azaz  $\frac{m}{s^2}$ -be. (lásd a 4.2. egyenletet).
- 4. A Kálmán-szűrést megvalósító Kalmanfilter() függvény. A függvény bemenetként megkapja az aktuális GPS-vevőből beérkező adatot és a gyorsulásmérőből jövő átlagolt értéket. A gyorsulásértékek SI-be való átszámítása után a korábbi időpillanat állapotvektora alapján megtörténik a gyorsulásértékek koordinátatranszformációja. Majd az állapotegyenletnek (3.12.) megfelelően megbecsüljük a gyorsulásmérő alapján a pozíciónkat. Ezután a GPS-vevő által mért pozíciót összehasonlítjuk a becsült pozícióval  $(\tilde{y}(k))$ . Az ismert eltérést a Kálmán-erősítésnek megfelelő arányban figylembe vesszük a helyesbítés során. A függvény végül visszaí rja a helyesbített koordinátákat a nyers koordináták helyére a megfelelő globális változókba. Legvégül a függvény kiszámolja  $\acute{e}s$  eltárolja a következő (k+1). időpillanatbeli koordinátatranszformációhoz szükséges forgató mátrixot  $(T)$ .

### 6.2. Interpoláció

A Kálmán-szűrő alkalmazása további előnyökkel is jár: a számítási és kijelzési feladatok a GPS-vevő kisebb mintavételi frekvenciája (1 Hz) helyett a gyorsulásmérő nagyobb mintavételi frekvenciájához időzíthetők. Az új adatsűrűség növelésének csak a gyorsulásmérő és az alkalmazó környezet sebessége szab határt (az alkalmazott gyorsulásmérő másodpercenként legfeljebb 130-szor kérdezhető le). Interpoláció esetén a Kálmán-szűrő függvényei alkalmazhatók (az állapotegyenletes leírás ebben az esetben is használható), azonban ekkor a Kálmán-erősítés  $(K)$  értékeit át kell értelmeznünk.

Az eltéréseket  $(\tilde{y}(k))$  az új pozíció becslése során csak akkor szabad figyelembe venni, amikor rendelkezésre állnak érvényes új koodináták a GPS-vevőtől. Amennyiben csak a gyorsulásmérőtől rendelkezünk új adattal, akkor az eltérés súlyát a pozíció helyesbítésénél 0-ra kell állítanunk (lásd a 6.3. ábrát). Az előző időpillanatbeli koordinátától való eltérés figyelembe vétele hibát okozna az interpolált pozíció meghatározásakor. Ebben az esetben két GPS koordináta között csak a fizika törvényeit használjuk fel a pozíció meghatározására, csak a gyorsulásértékek alapján. A következő GPS koordináta beérkezésekor újra elvégezhető a korrekció a becsült és a mért pozíció között.

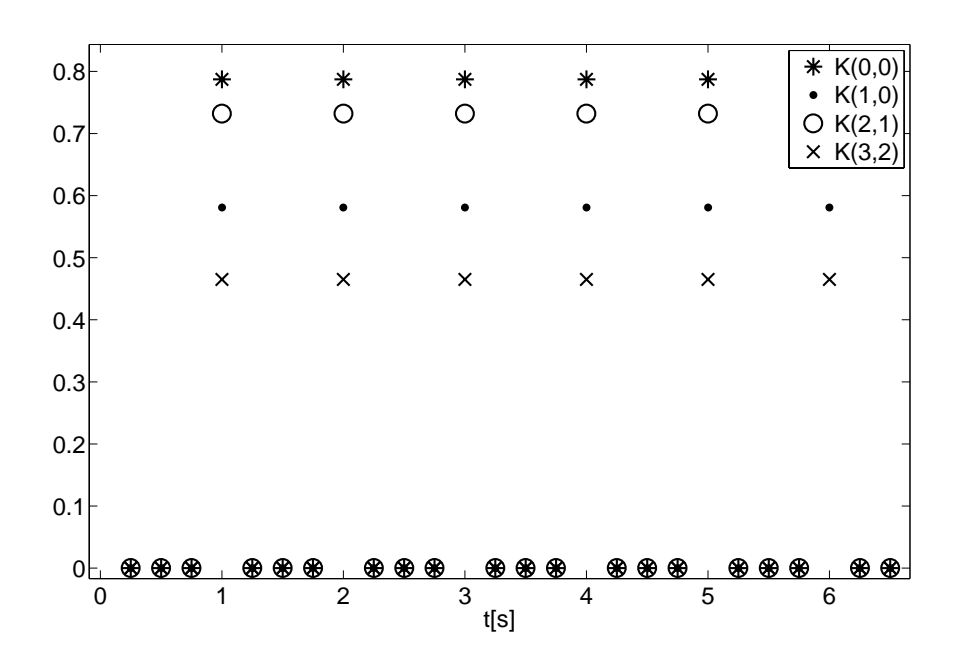

6.3. ábra. Kálmán-erősítés értékei interpoláló módban, 4 Hz-es beállítással

### **6.3. M´er´esi eredm´enyek**

Az eljárást megvalósítása segíti annak beépítését már meglévő GPS-es alkalmazásokba: a program a bemenetként kapott globális változóban tárolt pozíciót írja felül. A tesztelés során ez az eszköz egy nyomvonalkövető volt. A nyomvonalkövető által felhasznált koordináták a kialakításnak köszönhetően egyszerűen rögzíthetők egy szöveges fájlban. A fájl tartalma ezek után Excel vagy Matlab segítségével egyszerűen feldolgozható. A különböző mozgások során rögzített, a DSP által számított pozíciók láthatók a  $6.4. - 6.6$ . ábrákon láthatók.

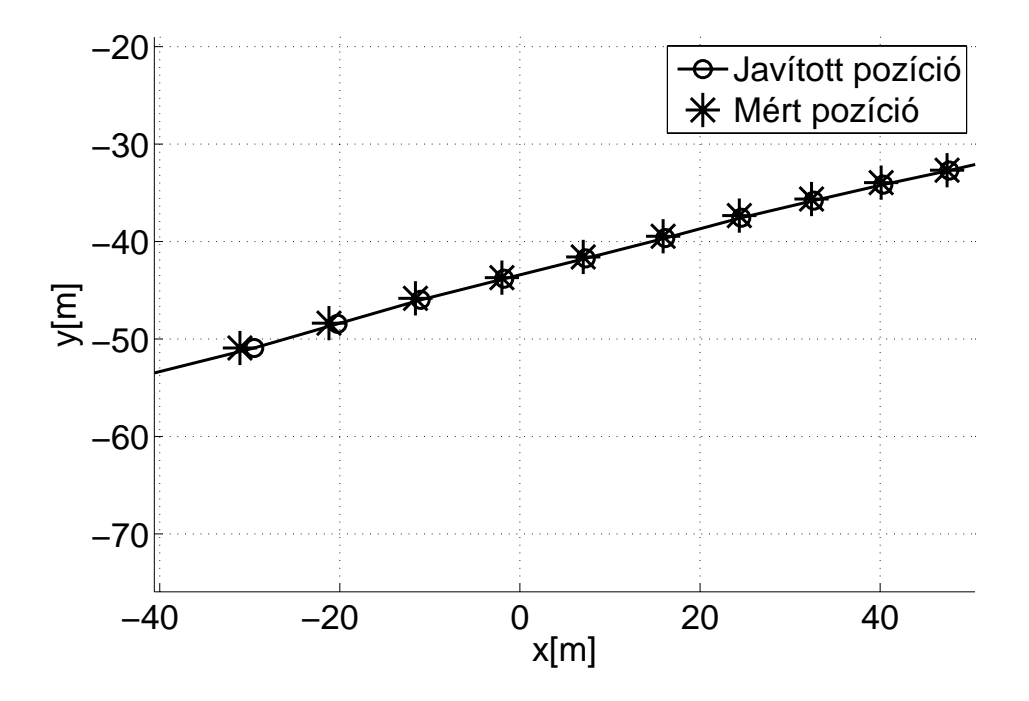

6.4. ábra. Kálmán-szűrő eredménye egyenes mentén haladáskor

Az eredmények alapján kijelenthető, hogy az online megvalósítású Kálmán-szűrő algoritmus működik.

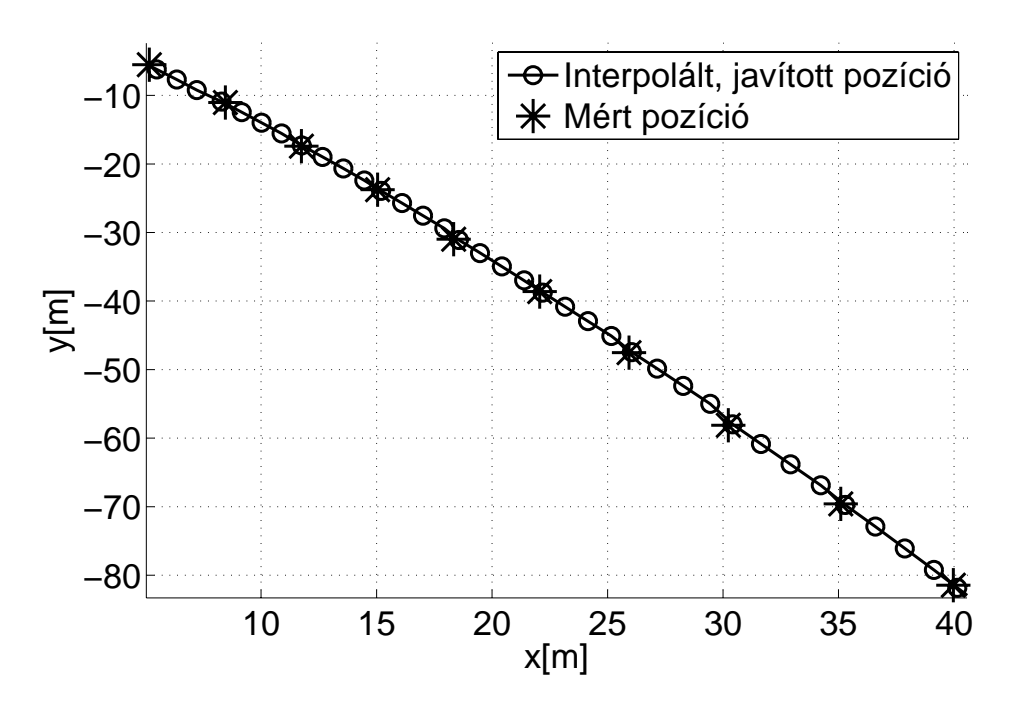

6.5. ábra. Kálmán-szűrő eredménye 4 Hz-es interpoláló módban

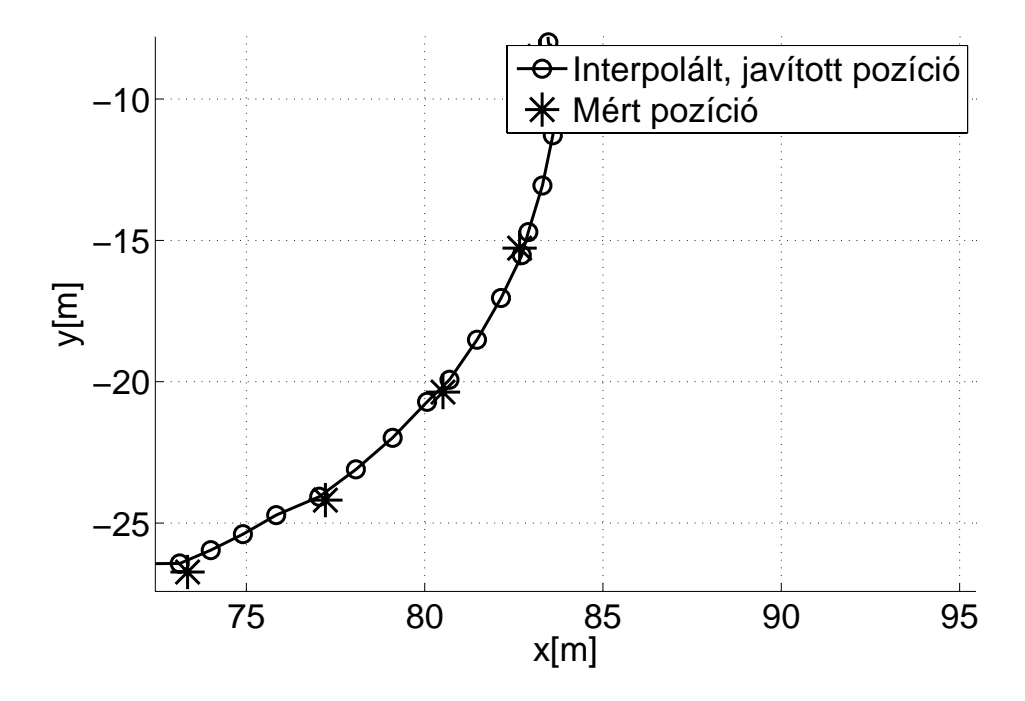

6.6. ábra. Kálmán-szűrő eredménye kanyarban, 4 $\rm Hz\text{-}es$  interpoláló módban

### **7. fejezet**

# $\check{\text{O}}$ sszefoglalás, kitekintés

### **7.1. Szakdolgozatom eredm´enye**

Dolgozatom során a pozíció, sebesség, gyorsulás fizikai modell alapján használtam fel a Kálmán-szűrő eljárást. Matlab környezetben mind a rekurzív, mind a Steady State Kálmán-szűrő elkészült, a szimulációs tapasztalataim alapján a DSP kártyán, azaz beágyazott rendszerben, a Steady State Kálmán-szűrőt valósítottam meg. Szimulált adatokkal teszteltem a mérési elrendezést, majd az eljárás egy nyomvonalkövető eszköz részeként is tesztelésre került. Elvégeztem a szórások becsléséhez szükséges méréseket. Megvalósítottam az adatok összeegyeztethetőségéhez szükséges koordinátatranszformáció DSP kártyára optimalizált változatát szögfüggvények felhasználása nélkül.

A Kálmán-szűrő és a gyorsulásmérő által szolgáltatott többletinformáció segítségével javítottam a pozíció adatok pontosságát (méréseim alapján a Kálmán-szűrő kimenetének szórása kétharmada a GPS-vevő által szolgáltatott koordináták szórásának), és növeltem a GPS pozíció adatsűrűségét is. Az interpolációhoz hasonló eset, amikor külső fizikai okok miatt nem áll rendelkezésre GPS koordináta (pl nincs GPS vétel), azaz ilyen esetekben is adható pozícióbecslés a gyorsulásmérő segítségével.

#### **7.2. Tov´abbi lehet˝os´egek**

A GPS-vevő pontossága növelhető további, olyan független érzékelők alkalmazásával, melyek szerepelnek a felhasznált állapotegyenletekben, vagy képesek az egyenletekben szereplő információk pontosítására.

• Három dimenziós gyorsulásmérő, giroszkópok és iránytű segítségével meghatározható az eszköz helyzete az inerciarendszerben (ennek pontosítására felhasználható a GPS-vevő által mért tengerszint feletti magasság is), ezáltal a gyorsulásmérő által szolgáltatott értékekből meghatározható a helyes gyorsulásértékek. Ezen szenzorok külön-külön is felhasználhatók az eljárás pontosítására. Bármely eszköz későbbi felhasználása során be kell illeszteni az állapotegyenletes leírásba az adott érzékelő által szolgáltatott fizikai mennyiséget.

 $\bullet$  Az állapotegyenletben szerepel a pozíció mellett a sebesség is, ennek mérésére is különféle sebességmérő eszközök állnak rendelkezésre (minden gépkocsiban található sebességmérő, modern gépjárművekben létezik pontosabb beépített útjeladó, illetve a fordulatszámmérő adatából is következtethetünk a sebességre).

A GPS-vevő maga is szolgáltat adatokat pontosságáról. A GPS-vevő által küldött adatok között megtalálható a PDOP (position dilution of precision), melynek két komponense – a függőleges, illetve vízszintes – HDOP / VDOP (horizontal / vertical dilution of precision). Ezek alapján megfontolandó a rekurzív Kálmán-szűrő alkalmazása.

## Irodalomjegyzék

- [1] Bernard Friedland *Advanced Conrol System Design* Prentice-Hall International
- [2] Schnell L´aszl´o *Jelek ´es rendszerek m´er´estechnik´aja I.* Műegyetemi Kiadó
- [3] Dr. Uwe Kiencke: *Methoden der Signalverarbeitung Skript* Universität Karlsruhe
- [4] Analog Devices: *ADSP-BF53x/56x Blackfin Processor Programming Reference* Revision 1.1 (February 2006.)
- [5] Analog Devices *Application Note: Using the ADXL202 duty cycle output* by Harvey Weinberg
- $[6]$  Globális helymeghatározó rendszer Wikipedia *http://hu.wikipedia.org/wiki/GPS*  $2008.12.03.$  10:25-kor letöltött változat.
- [7] NMEA standard *http://www.gpsinformation.org/dale/nmea.htm* 2008.12.03. 10:28-kor letöltött változat.
- [8] GPS helymeghatározó rendszer *http://lazarus.elte.hu/tajfutas/magyar/archiv/dg/3.htm*  $2008.12.03.$  10:31-kor letöltött változat.